"Once upon a time there was a Good Software Engineer whose Customers knew exactly what they wanted.

The Good Software Engineer worked very hard to design the Perfect System that would solve all the Customers' problems now and for decades.

When the Perfect System was designed, implemented and finally deployed, the Customers were very happy indeed.

The Maintainer of the System had very little to do to keep the Perfect System up and running, and the Customers and the Maintainer lived happily every after."

#### **We are all aware that this is a fairy tale…**

*Could it be because there are no Good Software Engineers? Could it be because the Users don't really know what they want? Or is it because the Perfect System doesn't exist?* 

## **Lehman laws**

M. M. Lehman, **Programs, Life Cycles, and Laws of Software Evolution,**  *Proc. IEEE,* vol. 68, no. 9, Sep. 1980

#### **1. Continuing Change**

‒ A program that is used and that as an implementation of its specification reflects some other reality, **undergoes continual change**  or **becomes progressively less useful**. The change or decay process continues until it is judged more cost effective to replace the system with a recreated version.

#### **2. Increasing Complexity**

‒ As an evolving program is continually changed, **its complexity**, *reflecting deteriorating structure***, increases** unless work is done to maintain or reduce it.

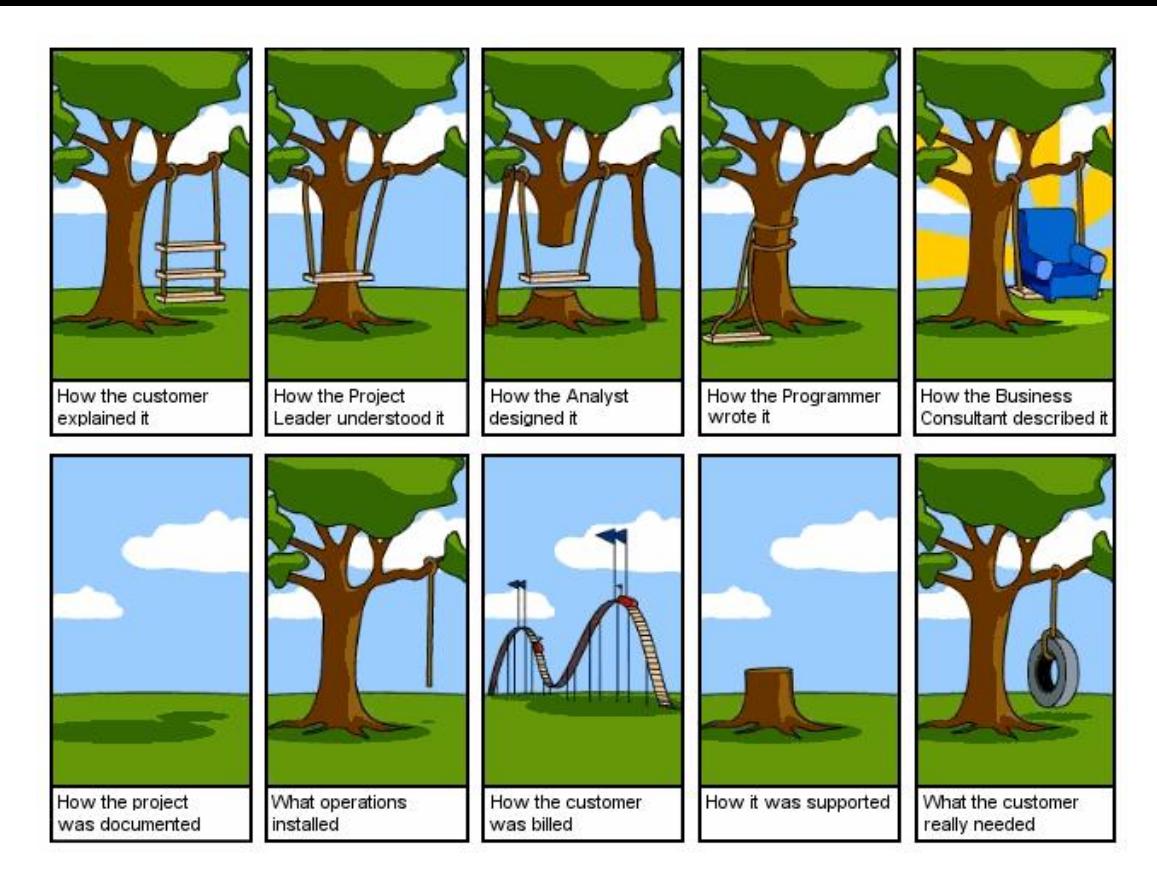

# **Refactoring**

Maria Grazia Pia *INFN Genova, Italy*  Maria.Grazia.Pia@cern.ch

http://www.ge.infn.it/geant4/training/APC2014/

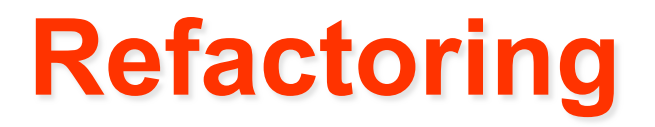

### …is a disciplined technique for **improving the design of an existing code**

#### In the ideal world

#### **there would be hardly any need for refactoring**

#### In the real world of HEP (and related fields) **most software needs to be refactored**

#### By learning refactoring

you also learn writing code that minimizes the need to be refactored

## **"If it ain't broken, don't fix it"**

*conventional wisdom* 

#### **A piece of software can be broken in many ways**

**Functional** it no longer delivers the function it is designed to perform

**Maintenance** it can no longer be maintained

- § Obsolete or no **documentation**
- § Missing **tests**
- § Original **developers** or users have left
- **EXTERN** Inside knowledge about the system has disappeared
- § Limited understanding of the **entire system**
- § Too long to turn things over to **production**
- § Too much time to make **simple changes**
- § Need for constant **bug fixes**
- § Big **build times**
- § Difficulties **separating** products
- § **Duplicated** code
- § Code **smells**

Maria Grazia Pia, *INFN Genova* 

#### **Warnings you are heading into trouble**

*usually do not occur isolated* 

*S. Demeyer, S. Ducasse, O. Nierstrasz, Object Oriented Reengineering Patterns* 

"With rapid development tools and rapid turnover in personnel, software systems can turn into legacies more quickly than you might imagine."

*S. Demeyer, S. Ducasse, O. Nierstrasz, Object Oriented Reengineering Patterns* 

**software** 

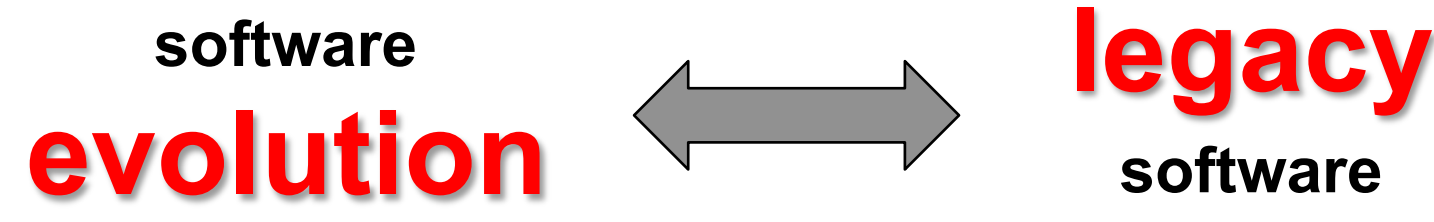

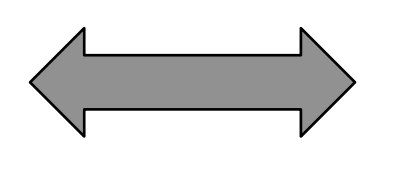

Methods and techniques

- § to deal with software **evolution**
- § to manage **complexity**
- § to work with **legacy** code

in a **disciplined** and **effective** way

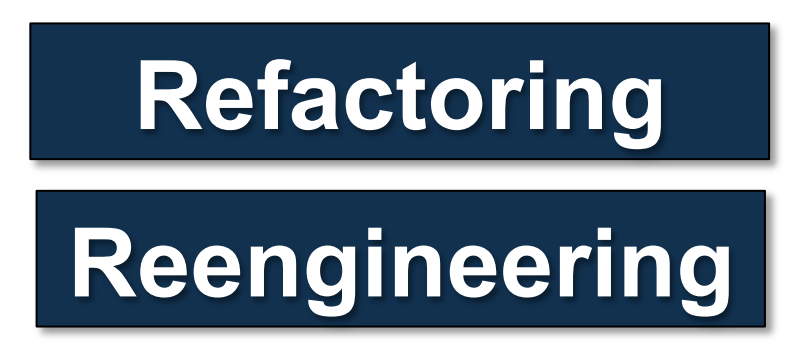

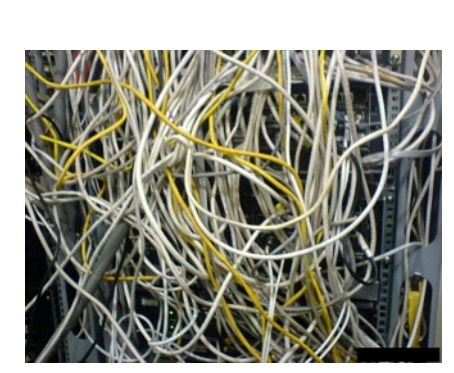

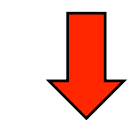

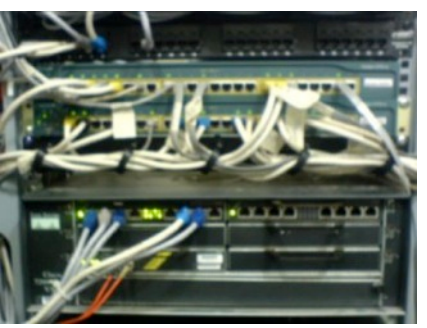

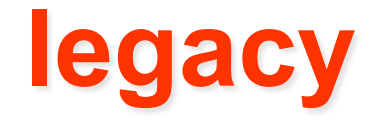

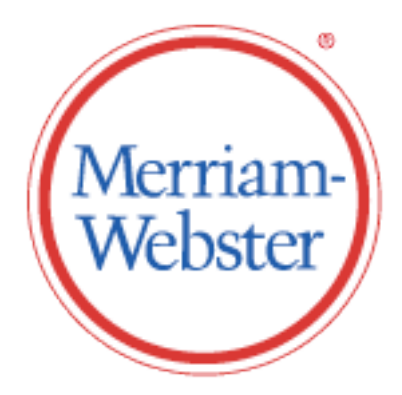

- 1. a gift by will especially of money or other personal property
- 2. something transmitted by or received from an ancestor or predecessor or from the past

*"*A legacy is something *valuable* that you have *inherited."*  S. Demeyer, S. Ducasse, O. Nierstrasz, **Object Oriented Reengineering Patterns** 

## **evolution**

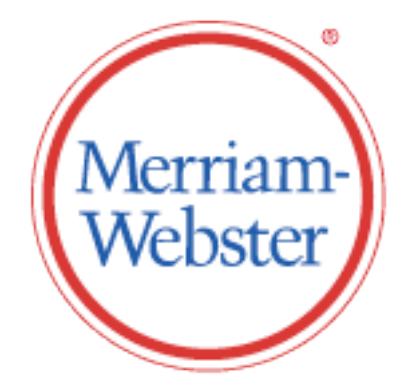

- 1. one of a set of prescribed movements
- 2. a process of change in a certain direction
- 3. the process of working out or developing
- 4. the historical development of a biological group
- 5. the extraction of a mathematical root
- 6. a process in which the whole universe is a progression of interrelated phenomena

#### *"The code slowly sinks from engineering to hacking."*  M. Fowler, **Refactoring**

## **Software maintenance**

#### "The modification of a software product after delivery to **correct faults**,

to **improve** performance or other attributes, or to **adapt** the product to a modified environment."

*IEEE Standard 1219* 

- Accommodate changes in the software environment
- Incorporate new user requirements
- **•** Fix errors
- **•** Prevent future problems

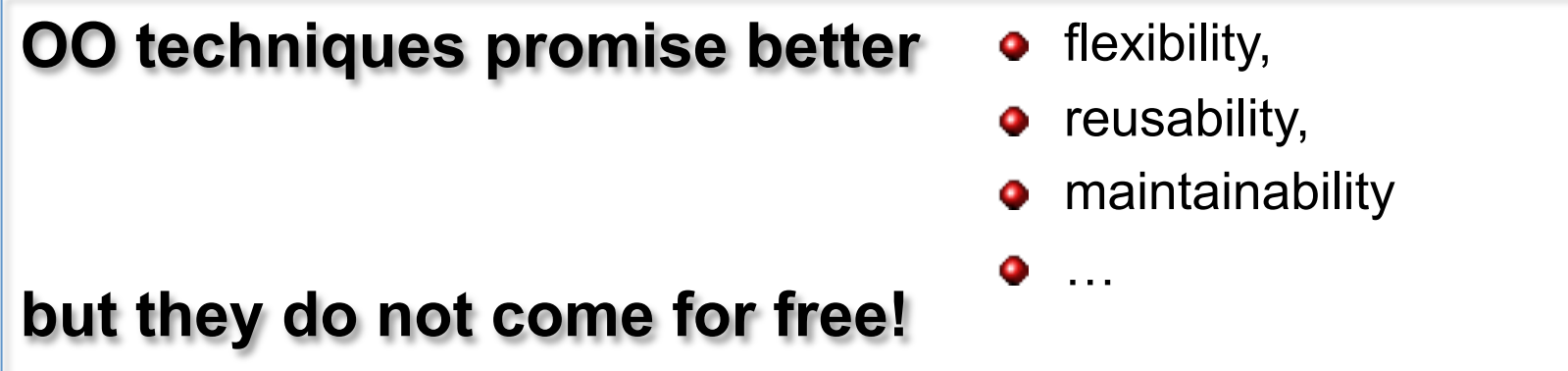

## **Reengineering**

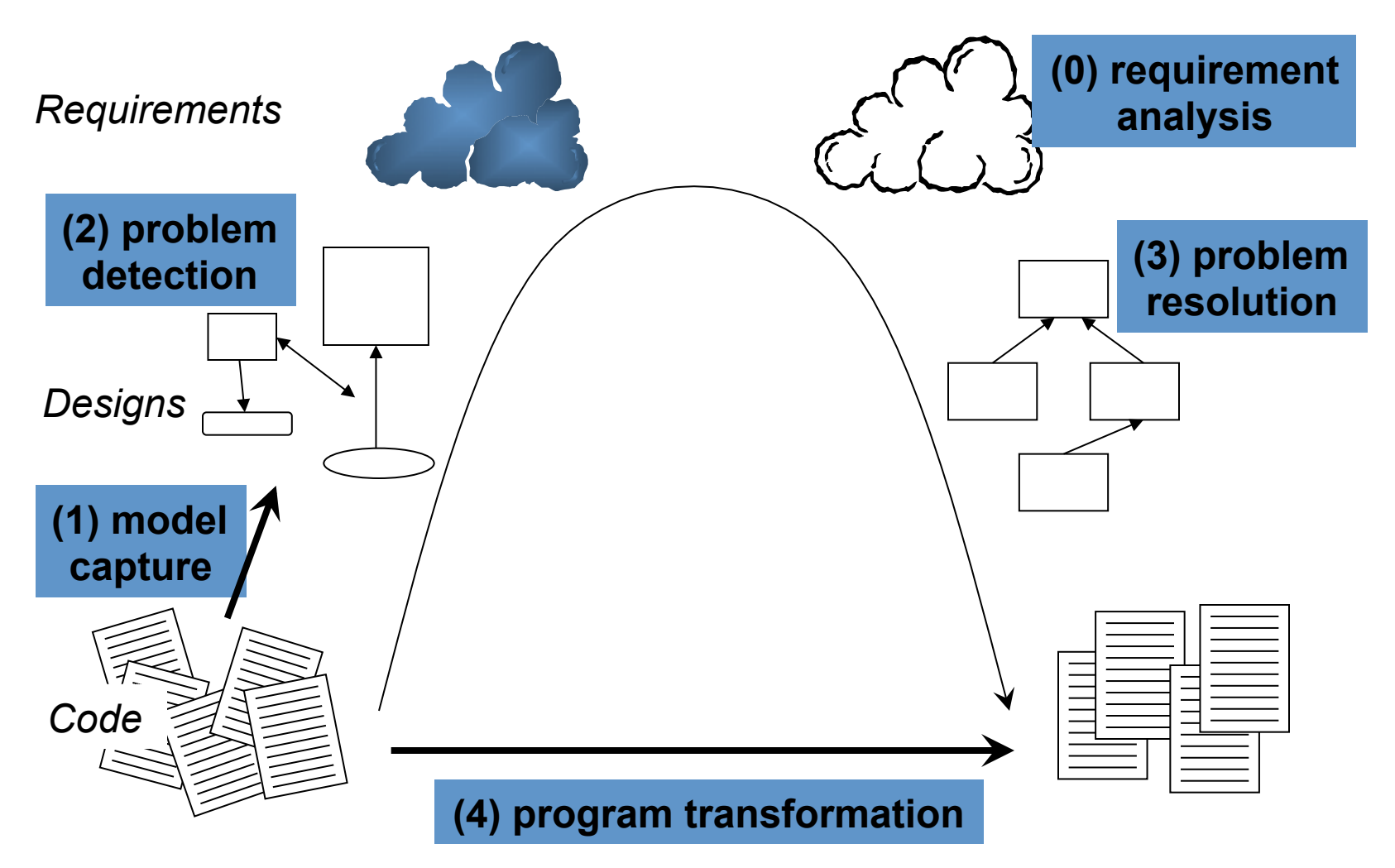

S. Demeyer, S. Ducasse, O. Nierstrasz, **Object Oriented Reengineering Patterns** 

## **Evolution of legacy systems**

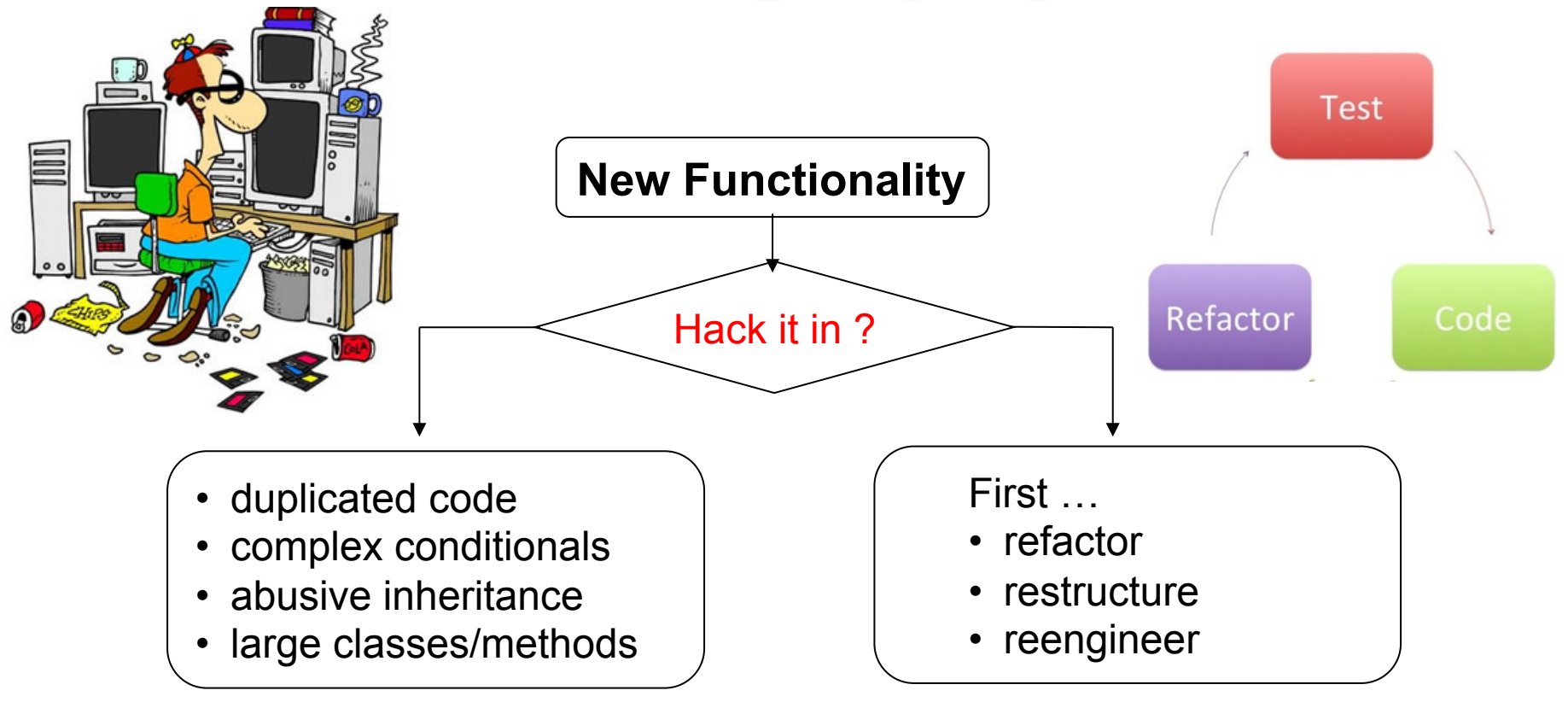

#### **Take a loan on your software**

 $\Rightarrow$  pay back via reengineering

#### **Investment for the future**

⇒ paid back during maintenance

S. Demeyer, S. Ducasse, O. Nierstrasz, **Object Oriented Reengineering Patterns** 

## **Conclusion**

# **Does it pay back?**

M. Batic, M. Begalli, M. Han, S. Hauf, G. Hoff, C. H. Kim, M. Kuster, M. G. Pia, P. Saracco, H. Seo, G. Weidenspointner, A. Zoglauer **Refactoring, reengineering and evolution: paths to Geant4 uncertainty quantification and performance improvement**   *Proc. CHEP (Computing in High Energy Physics) 2012*  http://iopscience.iop.org/1742-6596/396/2/022038 12

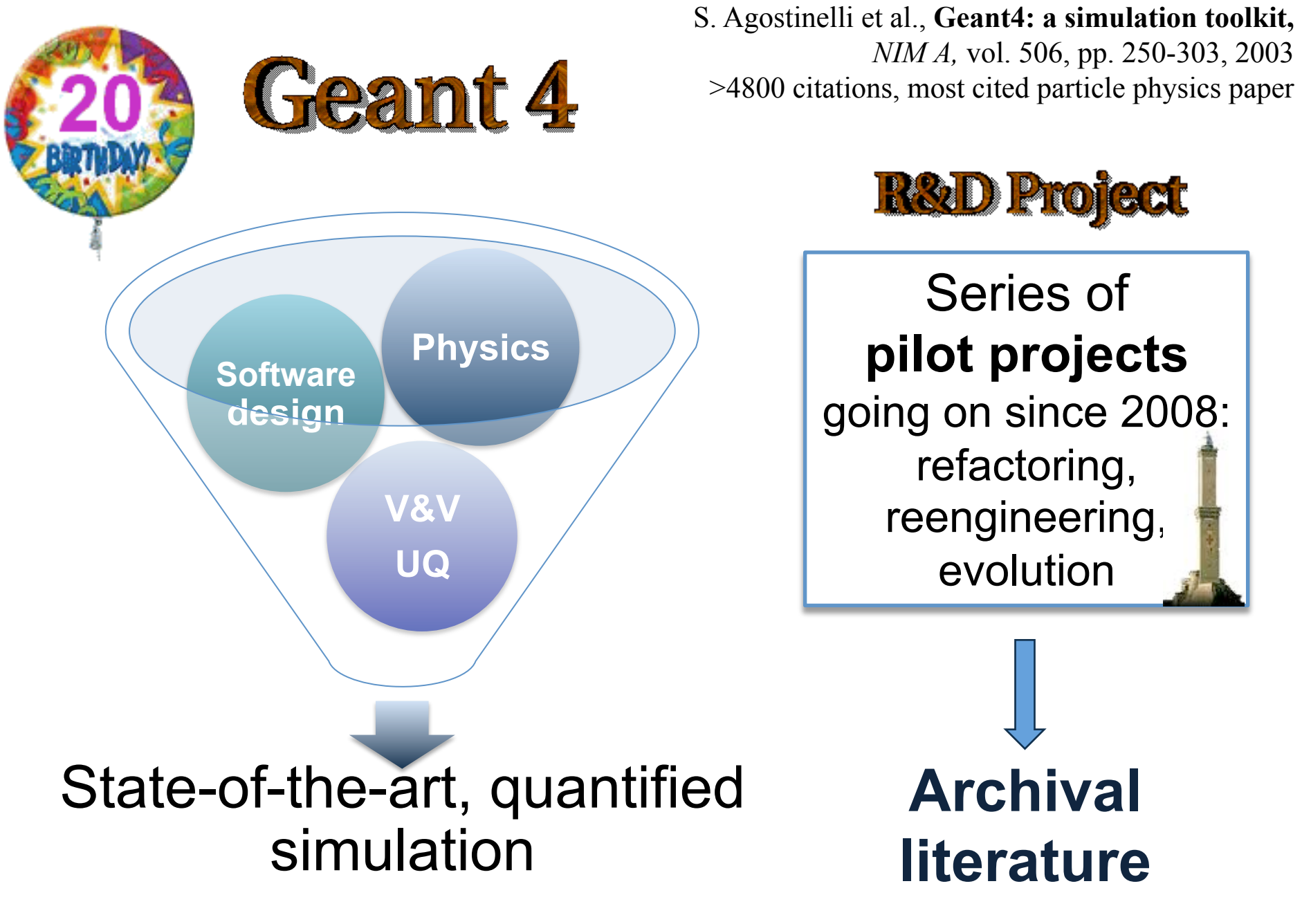

http://www.ge.infn.it/geant4/papers

#### **Refactoring Geant4 Radioactive Decay Steffen Hauf** PhD Thesis

#### Well defined **responsibilities** and **interactions**

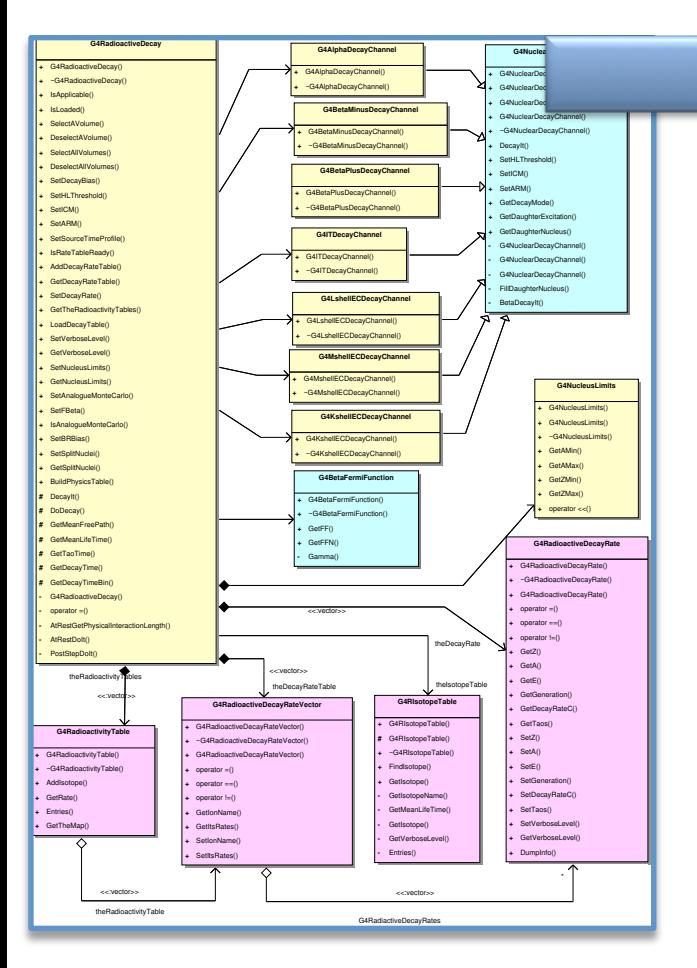

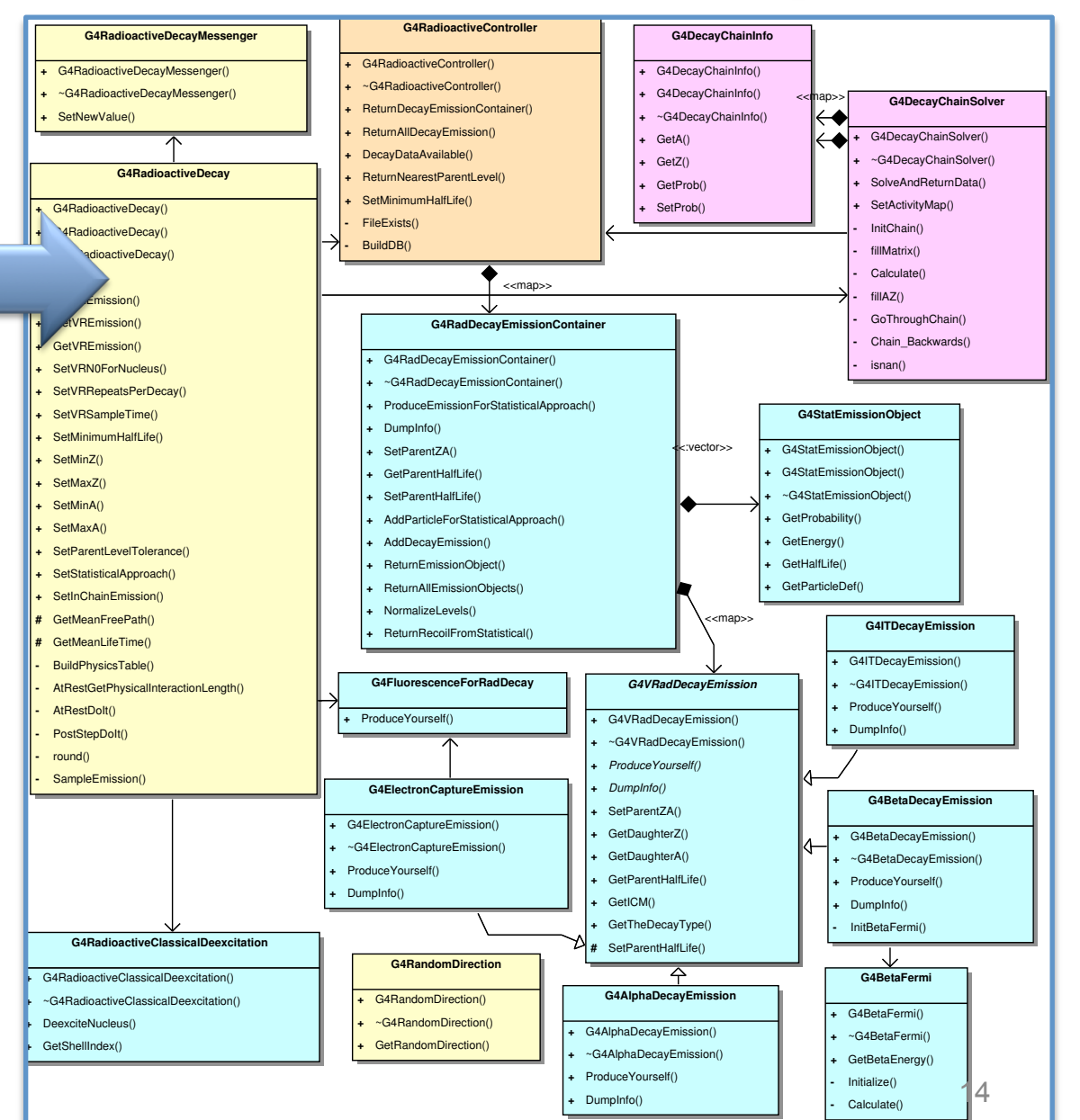

### **Motivations**

- § Gain understanding of the code
- § Assess its capabilities and accuracy
- Improve physics performance
- Improve computational performance

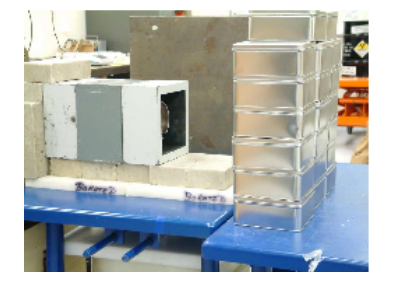

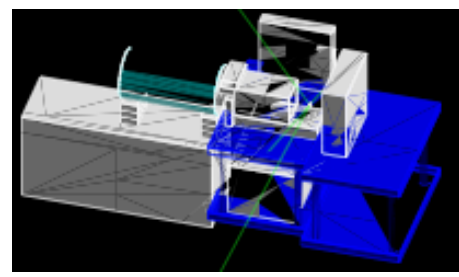

Experiment: Z. W. Bell *(ORNL)* 

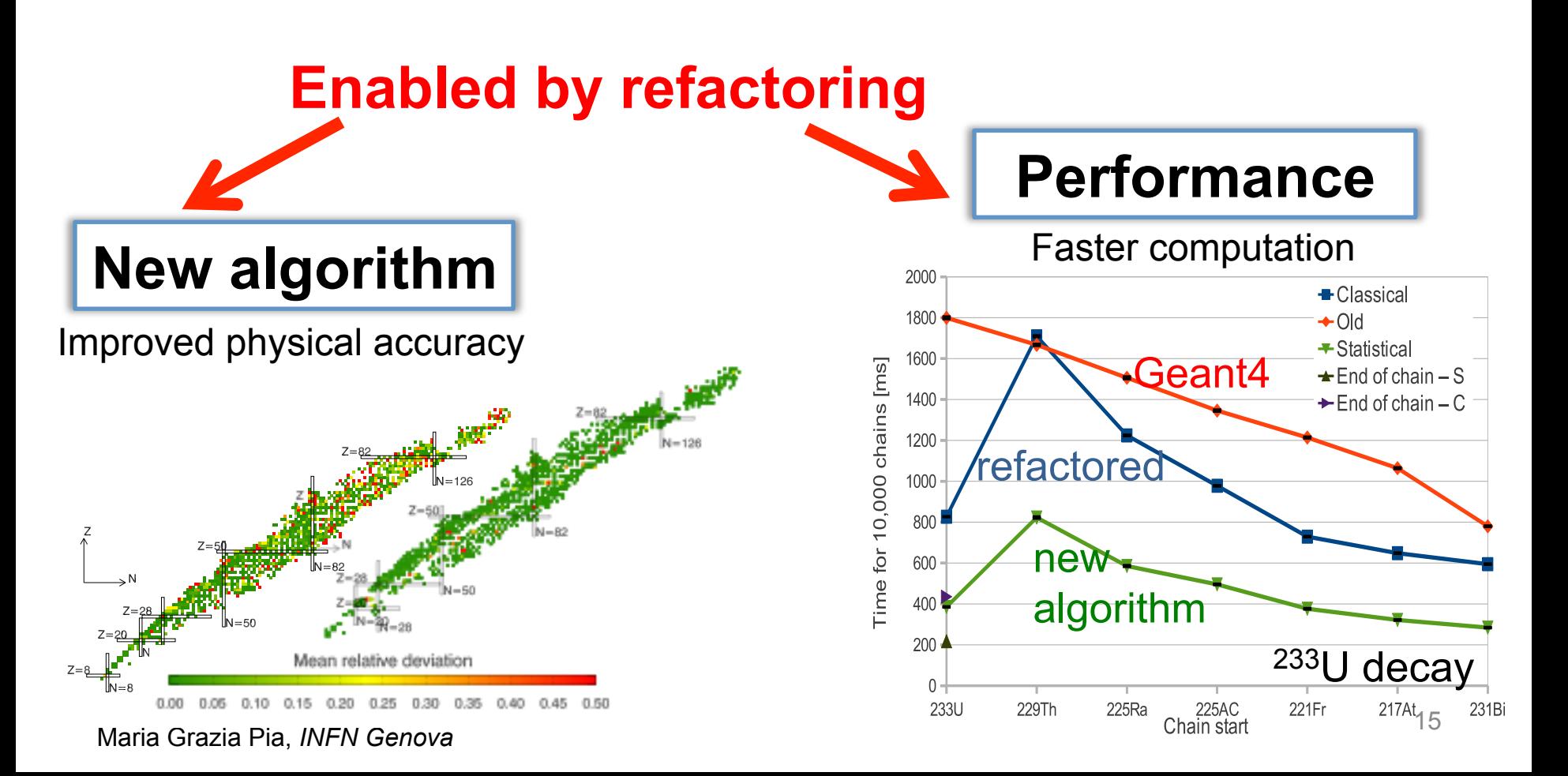

## **Refactoring Geant4 physics data management**

- Today's technology
	- $\overline{\phantom{a}}$  ... keeping an eye on the new C++ Standard

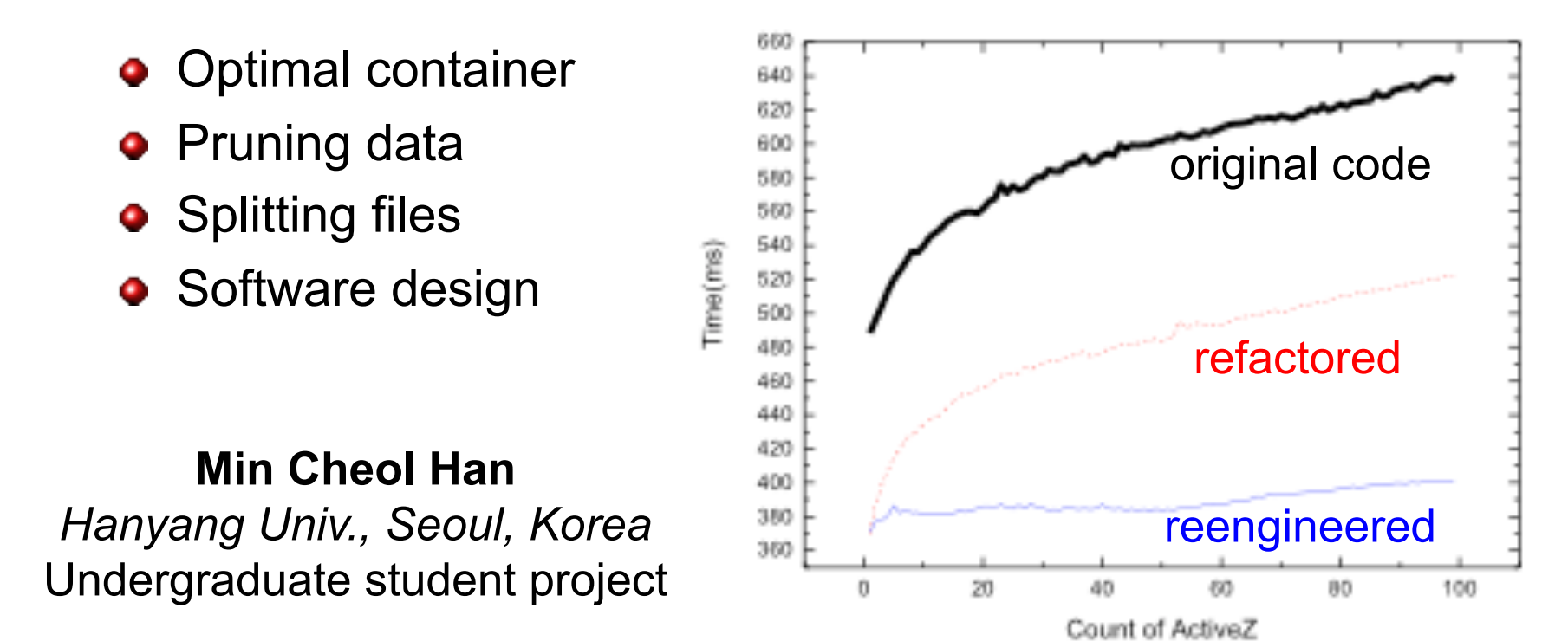

## **Producing results**

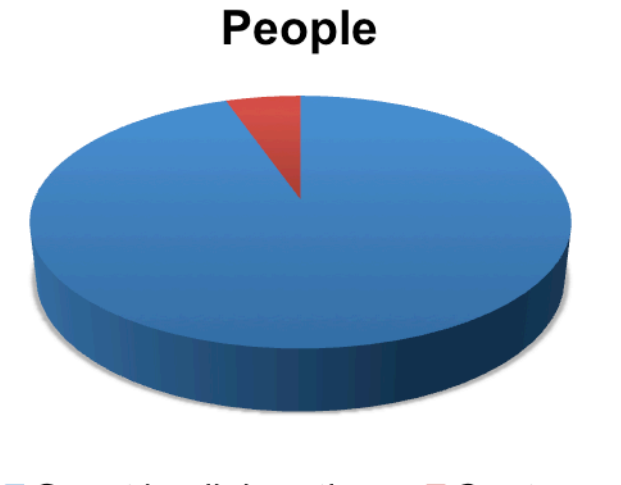

Geant4 collaboration  $\blacksquare$  Our team

#### **2003-2013**

#### Geant4 core subjects (no applications) 2 Geant4 general papers excluded

Sources: http://geant4.web.cern.ch/geant4/results/publications.shtml http://www.ge.infn.it/geant4/papers/

**Publications** 

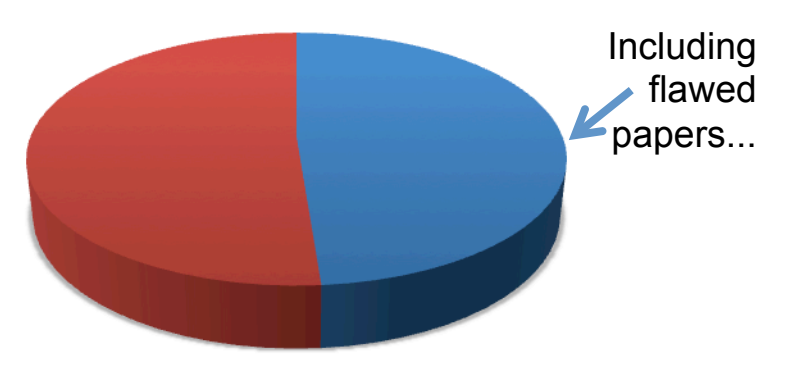

Geant4 collaboration  $\blacksquare$  Our team

#### **Average productivity**

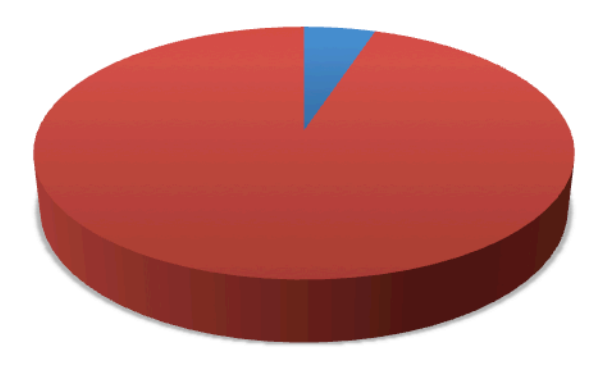

Geant4 collaboration  $\blacksquare$  Our team

## **Outline**

## **Software technology**

- **•** Problems
- Methods
- **•** Techniques
- to deal with evolving/legacy software

#### **Overview**

Focus on basic **concepts**  Guidance for further personal study

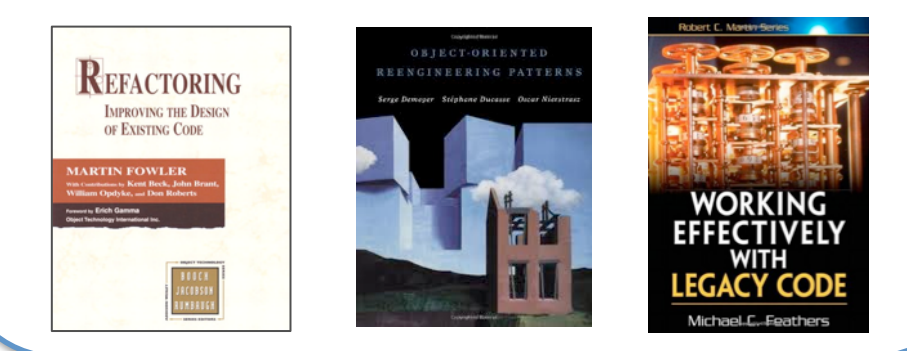

*no time to enter into details in this lecture* 

#### **Peculiarities of refactoring physics software**

#### Hands-on practice

## **Common problems of legacy code**

#### $\bullet$  Insufficient documentation

- ‒ non-existent or out-of-date
- **•** Improper layering
	- ‒ too few or too many layers
- **Lack of modularity** 
	- strong coupling
- **Duplicated code** 
	- ‒ copy & paste code
- **Duplicated functionality** 
	- ‒ similar functionality by separate teams
- **Misuse** of inheritance
	- ‒ code reuse vs. polymorphism
- **Missing** inheritance
	- ‒ duplication, case-statements
- **<sup>o</sup>** Misplaced operations
	- ‒ operations outside classes
- **Violation** of encapsulation
	- type-casting; C++ "friends"
- **Class abuse** 
	- ‒ classes as namespaces

S. Demeyer, S. Ducasse, O. Nierstrasz, **Object Oriented Reengineering Patterns** 

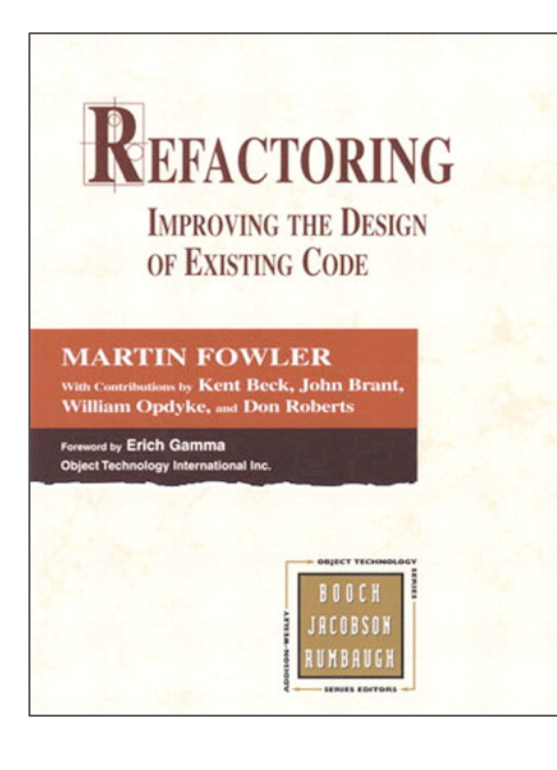

## **Refactoring**

"**Refactoring** is the process of *changing* a software system in such a way that it does not alter the *external behavior* of the code yet improves its internal structure."

"When you refactor you are improving the design of the code after it has been written."

Serge Demaner, Stephane Ducasie, Oscar Nierstrag

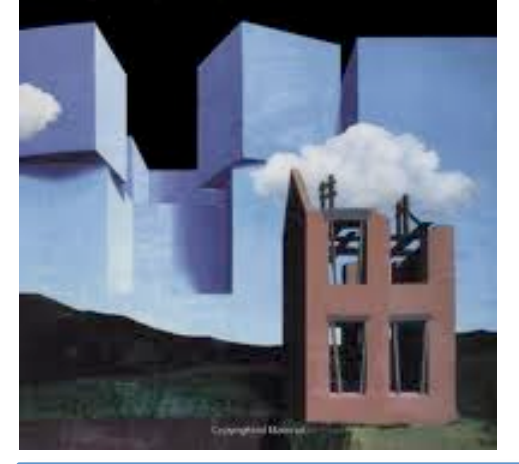

## **Reengineering**

**Reengineering** "seeks to transform a legacy system into the system you would have built if you had the luxury of hindsight and could have known all the new requirements that you know today."

"**Reengineering** […] is the examination and alteration of a subject system to reconstitute it in a new form and the subsequent implementation of the new form."

"**Reverse Engineering** is the process of analyzing a subject system

- to identify the system's components and their interrelationships and
- create representations of the system in another form or at a higher level of abstraction."

"**Forward Engineering** is the traditional process of moving from highlevel abstractions and logical, implementation-independent designs to the physical implementation of a system."

E.J. Chikofsky, J.H. Cross, Reverse engineering and design recovery: a taxonomy, IEEE Software, vol. 7, no.1, pp. 13-17, 1990. 21

## **Basic concepts**

**Refactoring** 

**Reengineering** 

- What they are
- Why to refactor (reengineer)
- When to refactor
- What NOT to refactor
- When NOT to refactor

Interplay with other processes: **testing** 

Do not refactor what does not pass the tests Do not refactor immediately before a critical deadline

## **Why?**

### **To make software easier to understand and modify**

## **When?**

- Refactor when you want to add functionality
	- ‒ *before adding it*
- Refactor when you have to fix a bug
- Refactor while doing a code review (!)
- Refactor when you want to gain understanding of some legacy code
- $\bullet$

#### **Refactoring embedded in an iterative-incremental life-cycle**

**Set priorities while refactoring** 

Maria Grazia Pia, *INFN Genova* 

**Risks** 

The new code may be more "elegant" but it has bugs / is slower

Instead of just fixing a bug, you refactor the core code and screw up everything

When replacing old code that has been working fine for a long time, one risks reintroducing old problems that were fixed by some of the "ugly" (undocumented) code

Nobody remembers all of the requirements, but break a single one by refactoring, and you can be in deep trouble

Refactoring increases the amount of verification testing that has to be done: when you refactor a class, you need to retest everything that deals with it (and side effects too) **Planning** 

Refactoring is an excuse for lazy programmers

#### Refactor your own code Refactor your colleague's code

## **Reengineering**

## **Testing**

# **What to refactor**

The ONLy VALIC MEASUREMENT

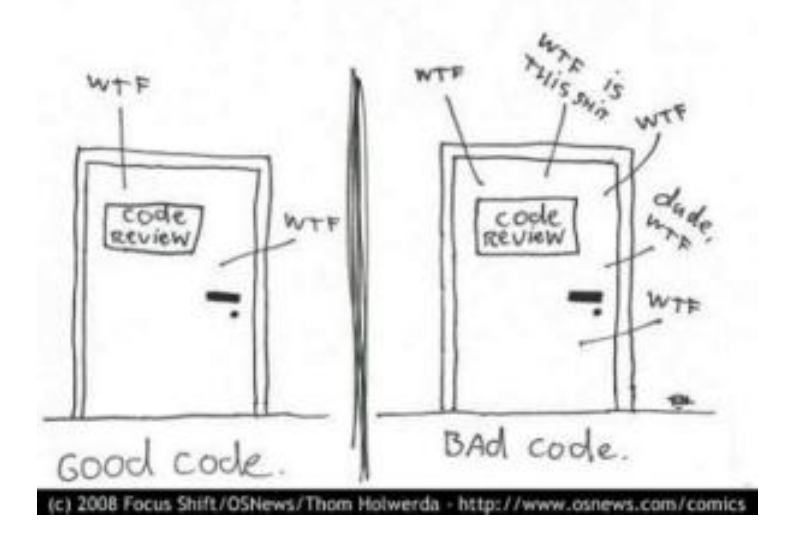

## How does one identify code that needs to be refactored?

## **Identifying code to be refactored If it stinks, change it. Code Smells**

*Grandma Beck, discussing child-rearing philosophy* 

M. Fowler, K. Beck et al., **Refactoring: Improving the Design of Existing Code** 

#### **A code smell is a surface indication that usually corresponds to a deeper problem in the system**

Smells are heuristics that help in deciding:

- When to refactor
- What to refactor
- How to refactor

Maria Grazia Pia, *INFN Genova* 

### **Quick to spot**

**Don't always indicate a problem** 

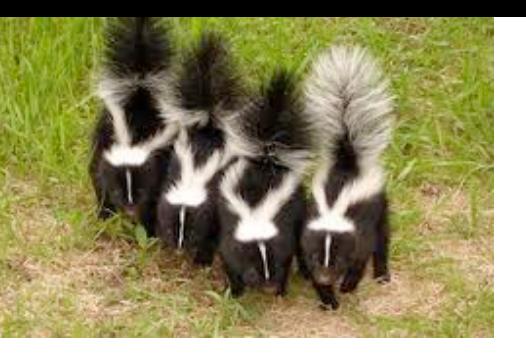

## **Code smells**

- Duplicated code
- Long method
- **•** Large class
- **Long parameter list**
- Divergent change
- Shotgun surgery
- Feature envy
- Data clumps
- **•** Switch statement
- **Parallel inheritance hierarchies**
- **Lazy class**

Maria Grazia Pia, *INFN Genova* 

- Speculative generality
- **•** Temporary field
- Comments
- **•** Refused bequest
- **•** Primitive obsession
- Message chains
- Middle man
- Inappropriate intimacy
- Alternative classes with different interfaces
- Incomplete library class
- **•** Data class

M. Fowler, K. Beck et al.,

**Refactoring: Improving the Design of Existing Code** 

## **Common code smells**

### **Duplicated Code**

‒ if you modify one instance of duplicated code but not the others, you may introduce a bug!

in the stink parade

## **Large class**

‒ tries to do too much

## **Long Method**

- ‒ difficult to understand and maintain
- ‒ *Martin's Rule of Performance: Assume costs of lots of short functions are negligible and wait to be proven wrong!*

### **Long Parameter List**

‒ hard to understand, can become inconsistent

## Code smells: **dispensable**

### **Data Class**

- ‒ A data holder: a class that has attributes, getting and setting methods for the fields, and nothing else
- ‒ *Objects should be about data and behavior*

### **Speculative Generality**

‒ "I may need the ability to do this kind of thing someday"

## **Lazy Class**

‒ A class that no longer "pays its way" *e.g. a class that was downsized by refactoring, or represented planned functionality that did not materialize* 

## **Dead Code**

‒ Code that is not used

## Code smells: **OO abusers**

### **Refused Bequest**

‒ A subclass ignores most of the functionality provided by its superclass

### $\bullet$  **Switch Statements**

‒ Can be replaced by use of polymorphism

### **• Temporary Field**

- ‒ An attribute of an object is only set in certain circumstances
	- ▻ *but an object should need all of its attributes*
- ‒ or fields used to hold intermediate results

### **Alternative Classes with Different Interfaces**

‒ Two or more methods do the same thing but have different signature for what they do

## Code smells: **coupling**

### $\bullet$  **Middle Man**

- ‒ A class delegates most of its responsibilities to another class
- ‒ *Does it really have a reason to exist?*

### $\bullet$  **Message Chains**

‒ A client asks an object for another object, then asks that object for another object etc.

### **Feature Envy**

‒ A method requires lots of information from some other object

### $\bullet$  **Inappropriate Intimacy**

‒ Classes that know too much about each other's private details

## Code smells: **hindering change**

### **Divergent Change**

‒ Lack of cohesion: one type of change requires changing one subset of methods; another type of change requires changing another subset

## **Shotgun Surgery**

‒ A change requires lots of little changes in a lot of different objects

### **Parallel Inheritance Hierarchies**

‒ Similar to Shotgun Surgery; each time I add a subclass to one hierarchy, I need to do it for all related hierarchies

## **…and more**

### **Data Clumps**

‒ Attributes that are used together, but are not part of the same object

### **Primitive Obsession**

‒ A reluctance to use classes instead of primitive data types

### **• Magic Number**

‒ A literal value that appears in a program

## **Combinatorial Explosion**

‒ Lots of code that does *almost* the same thing

# **How to refactor**

## **Methods Techniques**

## Reverse engineering

*Not limited to deriving a UML class diagram form the code… Motivation: understanding other people's code* 

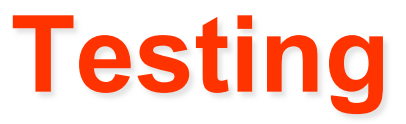

Refactoring is not meant to alter the behaviour of the code

## To be tested!

Refactoring begins by designing a **solid set of tests**  for the portion of code under analysis

#### *Usually unit tests*

Refactoring occurs as a **series of small changes** 

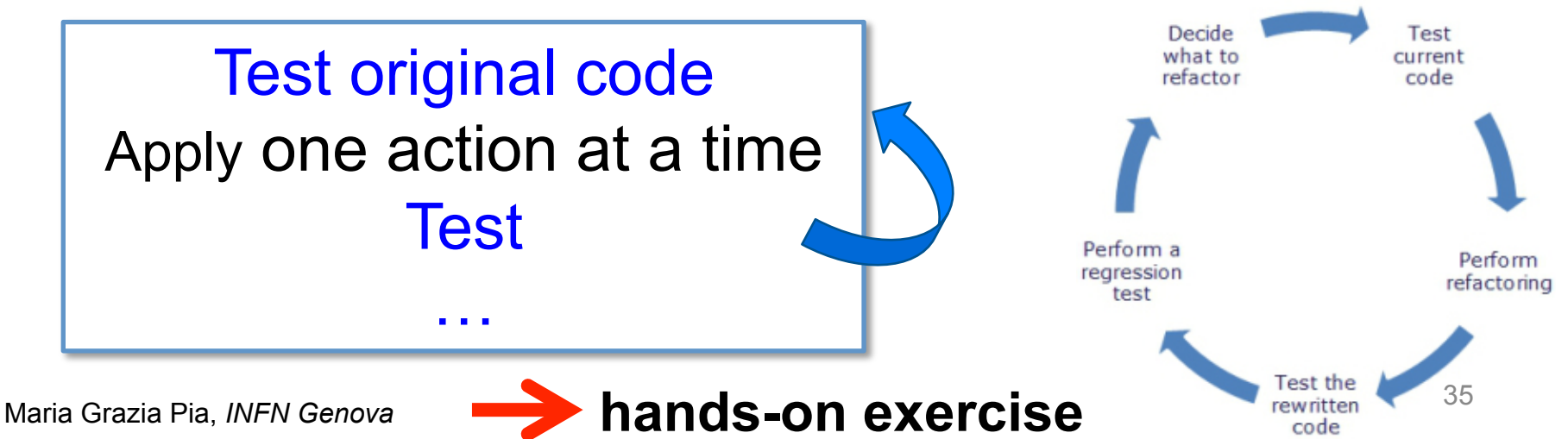

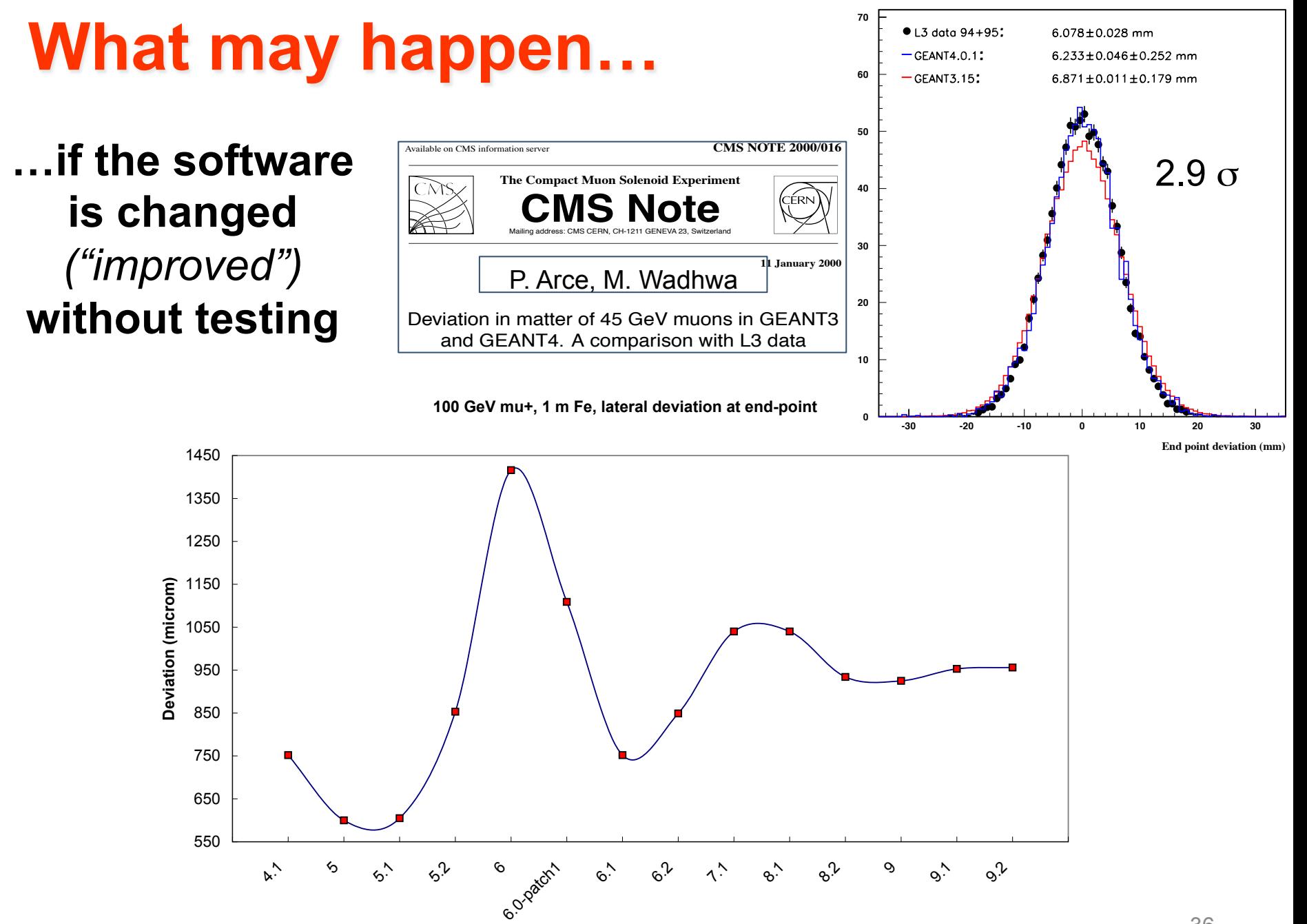

**Geant4 version**
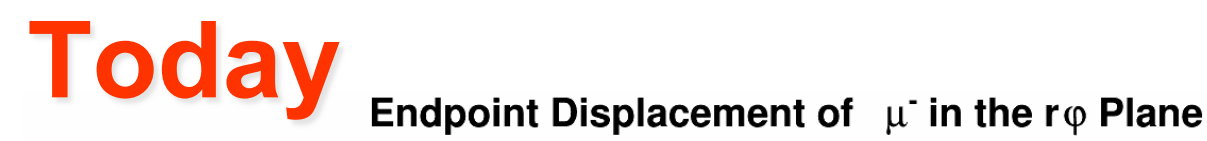

geant4-10-00-ref-03, All MSC models, ARealisticRun, Gaussian fits

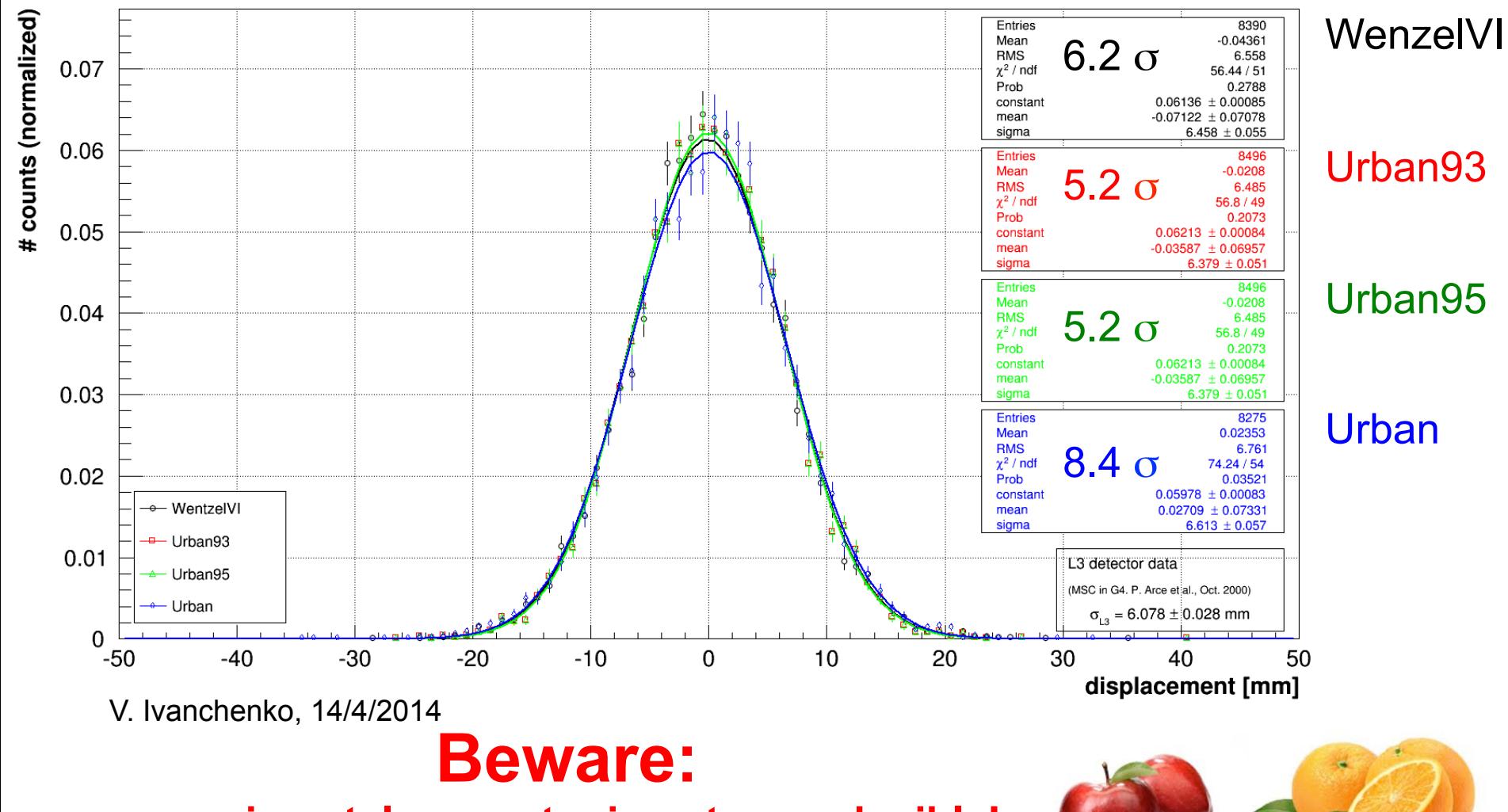

**experimental geometry is not reproducible!** 

Maria Grazia Pia, *INFN Genova* <sup>37</sup>

#### Physics-Related Epistemic Uncertainties in Proton Depth Dose Simulation

Maria Grazia Pia, Marcia Begalli, Anton Lechner, Lina Quintieri, and Paolo Saracco

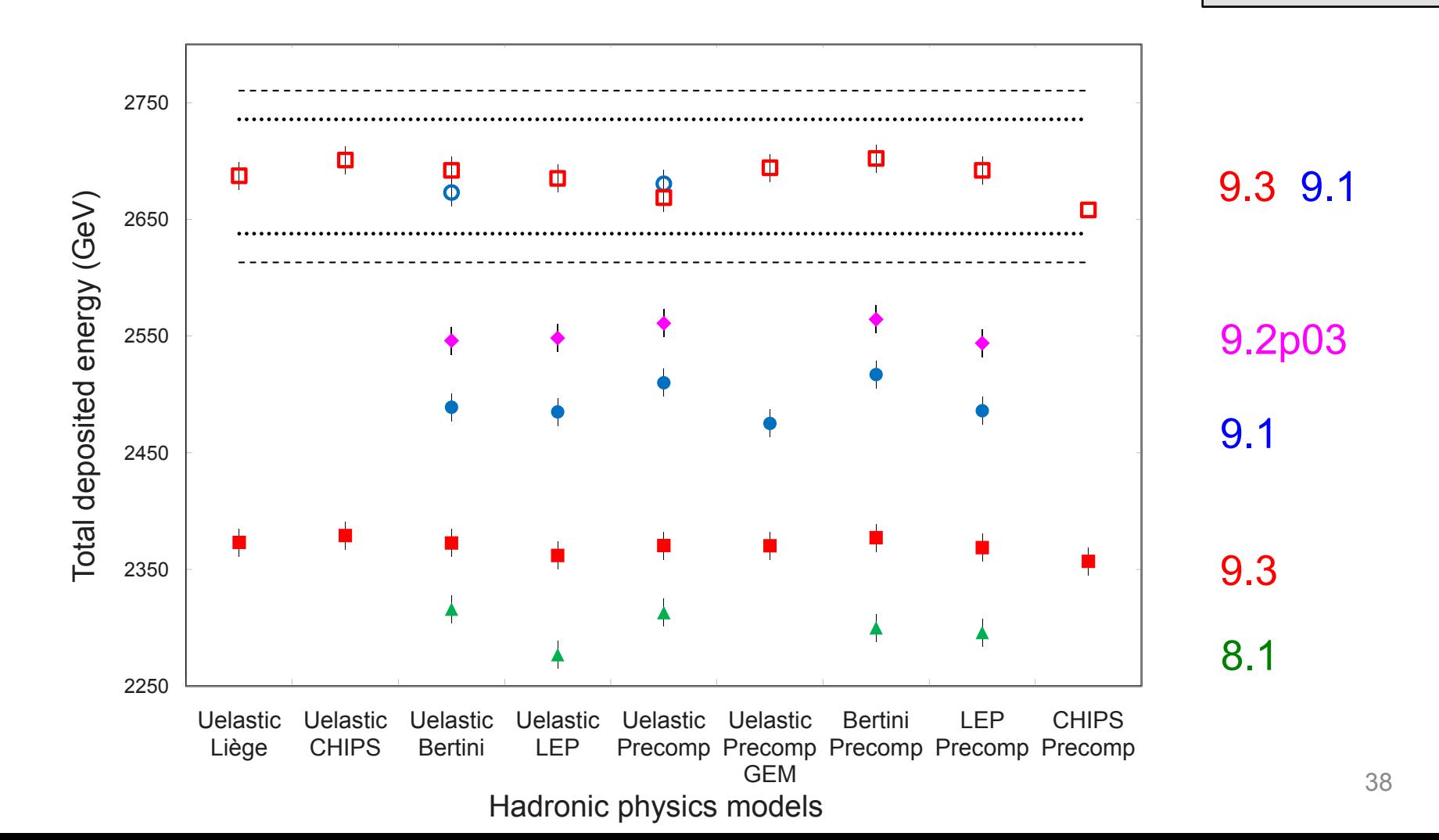

p

 $E_{\text{deposited}}$ 

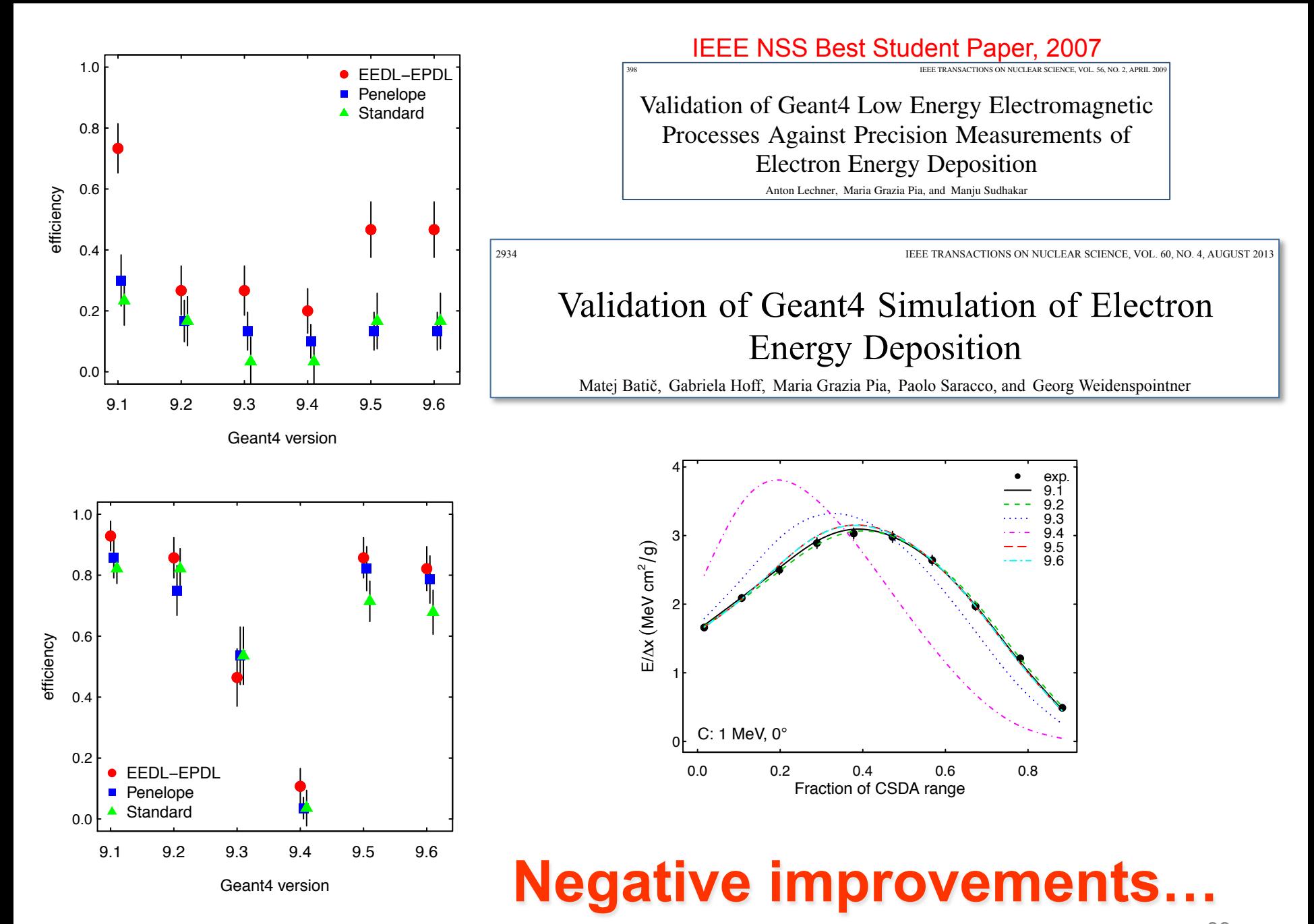

Maria Grazia Pia, *INFN Genova* 

# **Sweeping under the carpet?**

#### **Refactoring aims to preserve correctness**

#### Was the original code verified?

#### Was the original code **validated**?

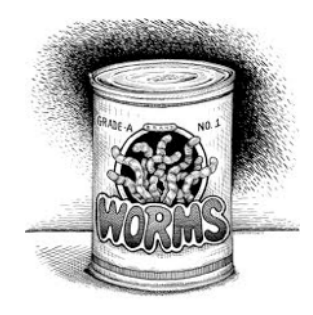

IEEE Standard 1012 Software Verification & Validation ISO 12207

What was the test coverage?

Were the test process and the test results documented?

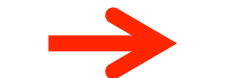

**hands-on exercise** 

#### **Risk mitigation**

# **Do not mix!**

One of the motivations for refactoring may be the need to introduce new features in the code

### Refactoring **Adding**

Does not modify the **new features** code behaviour

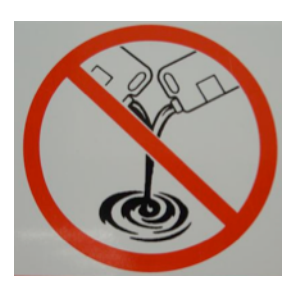

Modifying the code behaviour

- **Test**
- **Refactor**
- **Test**
- **Add new feature**
- **Test**
- **Add new feature**
- **Test**

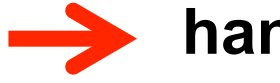

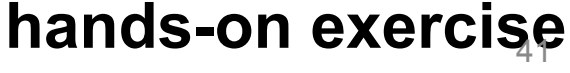

## **Basic actions for common smells**

### $\bullet$  **Method invocation**

- ‒ Consolidate recurring code into a single method
- ‒ OK when the recurring code doesn't span methods and all methods containing code belong to the same class

#### **a** Inheritance

- ‒ Common code in two different classes
- 

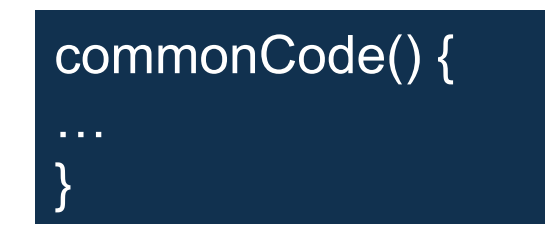

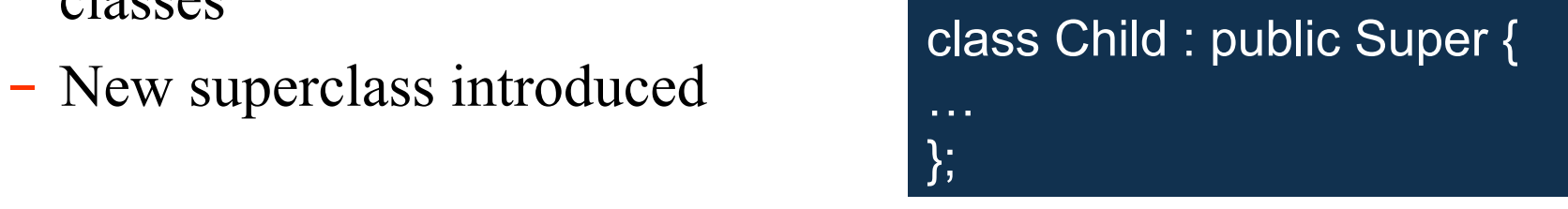

## **Extract commonality**

#### **Introduce abstract class**

‒ a class with no or partial implementation

**Abstract interfaces** are classes with no implementation **Abstract classes** represent mixed design and implementation

class Common { void commonCode(...) {...} virtual void contextSpecificCode () = 0; ... } ;

#### **• Add delegation**

‒ Delegate the recurring code segments to a helper class

class Extension : public Common { void method1(...) { ... helper.SomeMoreCommonCode(); } ... } ;

## **…sounds like common sense?**

Many refactoring techniques are just good practices of code hygiene

### **Apply them when writing new code!**

The "legacy code" you may have to refactor in a few months/years may **be your own**… A colleague collaborating at your project may have to refactor your "legacy code"…

# **Refactoring Techniques**

**Composing Methods** Extract Method, Inline Method,…

**Moving Features Between Objects** 

Move Method, Move Field, Hide Delegate, ...

**Organizing Data | Replace Data Value with Object, ...** 

**Simplifying Conditional Expressions** Decompose Conditionals, ...

http://www.refactoring.com/catalog/index.html

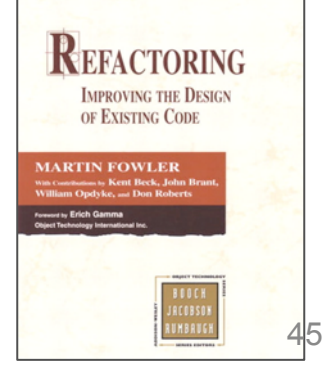

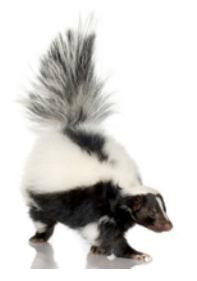

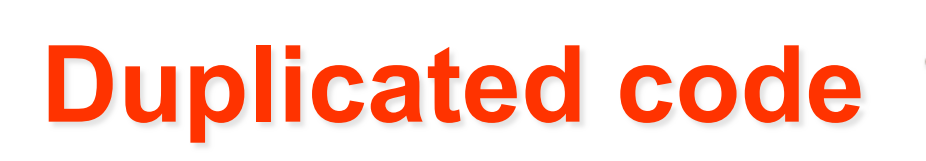

in the stink parade

Same expression in two methods of the **same class** 

- Use **Extract Method** refactoring
- Same expression in two methods of **sibling classes** 
	- Use Extract Method and Pull Up Method
- If code is similar, but not same
	- Consider Form Template Method
- Duplicated code in **unrelated classes** 
	- May need to **Extract Class**
	- ‒ Or eliminate one of the versions

#### $\bigcap_{n=1}^{\infty}$   $\bigcap_{n=1}^{\infty}$   $\bigcap_{n=1}^{\infty}$   $\bigcap_{n=1}^{\infty}$   $\bigcap_{n=1}^{\infty}$   $\bigcap_{n=1}^{\infty}$   $\bigcap_{n=1}^{\infty}$   $\bigcap_{n=1}^{\infty}$  $\blacksquare$  WYANI ZAIVIIM  $\sim$   $\sim$   $\sim$   $\sim$   $\sim$

#### $\sim$  G4cout << particle->GetParticleName() << " e= " << preKinEnergy  $4$ vvelitzetvinent << "tlimit= " << tlimit G4WentzelVIModel.cc G4WentzelVIRelModel.cc

```
G4double G4WentzelVIModel::ComputeGeomPathLength(G4double truelength)
{
   tPathLength = truelength;
   zPathLength = tPathLength;
  if(lambdaeff > 0.0 && lambdaeff != DBL_MAX) {
     G4double tau = tPathLength/lambdaeff;
     //G4cout << "ComputeGeomPathLength: tLength= " << tPathLength
    // \ll " Leff= " \ll lambdaeff \ll " tau= " \ll tau \ll G4endl;
     // small step
     if(tau < numlimit) {
      zPathLength * = (1.0 - 0.5 * \tan + \tan^2 6.0);
       // medium step
     } else {
      G4double e1 = 0.0;
       if(currentRange > tPathLength) {
    e1 = GetEnergy(particle,currentRange-tPathLength,currentCouple);
       }
      e1 = 0.5*(e1 + preKinEnergy):
       cosTetMaxNuc = wokvi->SetupKinematic(e1, currentMaterial);
       lambdaeff = GetTransportMeanFreePath(particle,e1);
      zPathLength = lambdaeff*(1.0 - G4Exp(-tPathLength/lambdaeff)); }
  \} else { lambdaeff = DBL MAX; \} //G4cout<<"Comp.geom: zLength= "<<zPathLength<<" tLength= "<<tPathLength<<G4endl;
   return zPathLength;
}
                                                                                             \stackrel{29}{\Longrightarrow} G4double G4WentzelVIRelModel::ComputeGeomPathLength(G4double truelength)
                                                                                                   {
                                                                                                     tPathLength = truelength;
                                                                                                    zPathLength = tPathLength;if(lambdaeff > 0.0 && lambdaeff != DBL_MAX) {
                                                                                                      G4double tau = tPathLength/lambdaeff:
                                                                                                       //G4cout << "ComputeGeomPathLength: tLength= " << tPathLength
                                                                                                      // \ll " Leff= " \ll lambdaeff \ll " tau= " \ll tau \ll G4endl;
                                                                                                       // small step
                                                                                                       if(tau < numlimit) {
                                                                                                        zPathLength * = (1.0 - 0.5*tau + tau*tau/6.0); // medium step
                                                                                                       } else {
                                                                                                        G4double e1 = 0.0;
                                                                                                         if(currentRange > tPathLength) {
                                                                                                      e1 = GetEnergy(particle,currentRange-tPathLength,currentCouple);
                                                                                                    }
                                                                                                        e1 = 0.5*(e1 + preKinEnergy):
                                                                                                         cosTetMaxNuc = wokvi->SetupKinematic(e1, currentMaterial);
                                                                                                         lambdaeff = GetTransportMeanFreePath(particle,e1);
                                                                                                        zPathLength = lambdaeff*(1.0 - G4Exp(-tPathLength/lambdaeff)); }
                                                                                                    \} else { lambdaeff = DBL MAX; \} //G4cout<<"Comp.geom: zLength= "<<zPathLength<<" tLength= "<<tPathLength<<G4endl;
                                                                                                     return zPathLength;
                                                                                                   }
```
#### $\mathcal{L}^{\text{max}}$  in initial scattering scattering scattering scattering scattering scattering scattering scattering scattering scattering scattering scattering scattering scattering scattering scattering scattering scatteri { // initialisation of single scattering x-section **Identical member function!**

#### G4PAIModel.cc G4PAIPhotModel.cc

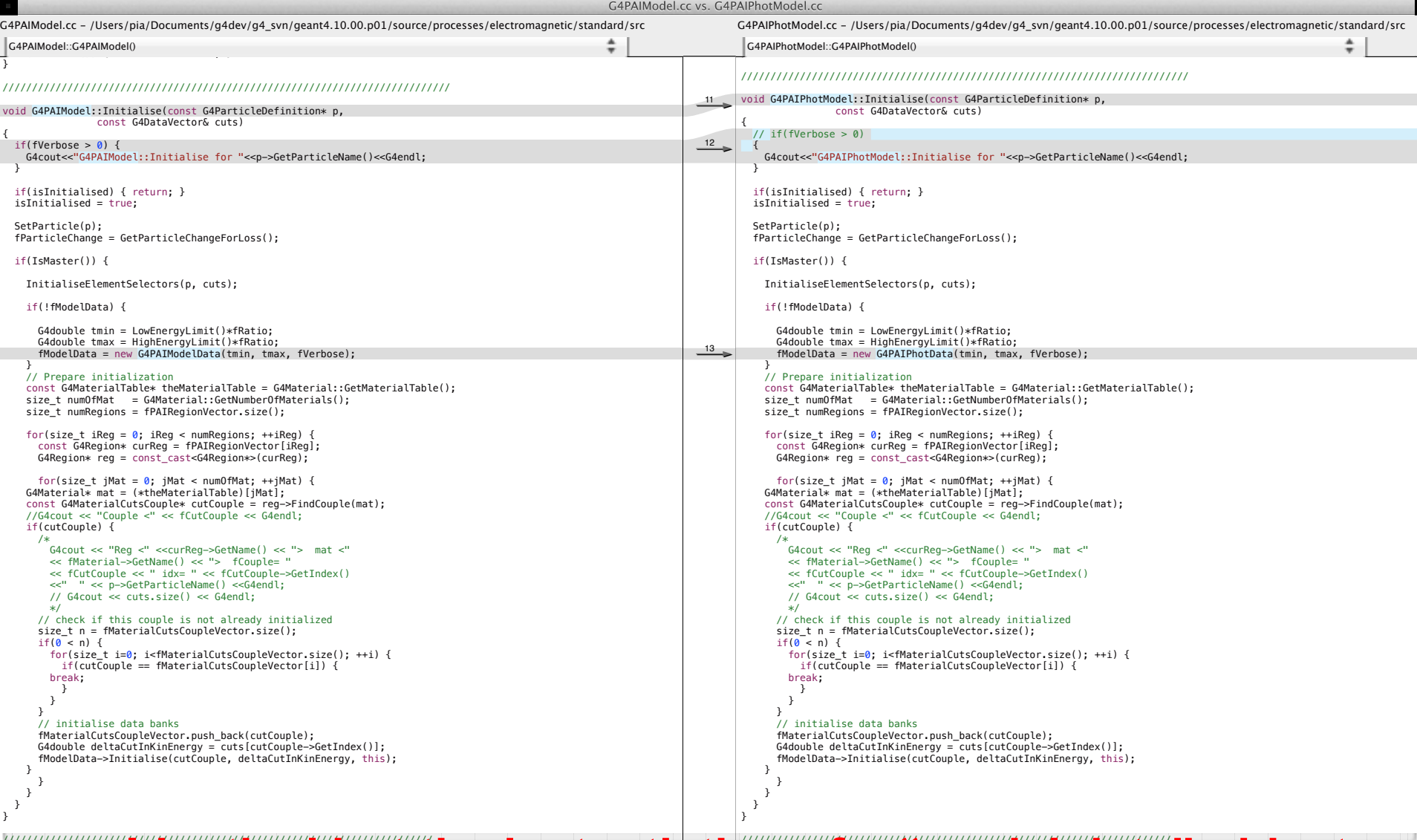

#### status in the modelling in the status and the status and the status and the status and the status and the stat ///////////////////////////////////////////////////////////////////////// ///////////////////////////////////////////////////////////////////////// **Identical but the instantiation of a "model data" object**

# **How to find duplicated code?**

- Automated tools
	- ‒ Some exist
- By hand
	- ‒ Still the most common way
	- ‒ Not necessarily the most efficient (the most inefficient)

#### **• Reverse engineering**

‒ Gain understanding of the code

#### G4KleinNishinaCompton.cc G4KleinNishinaModel.cc

#### $\overline{a}$ UTI \IUII II IIJI III IQIVIUQUI.UU

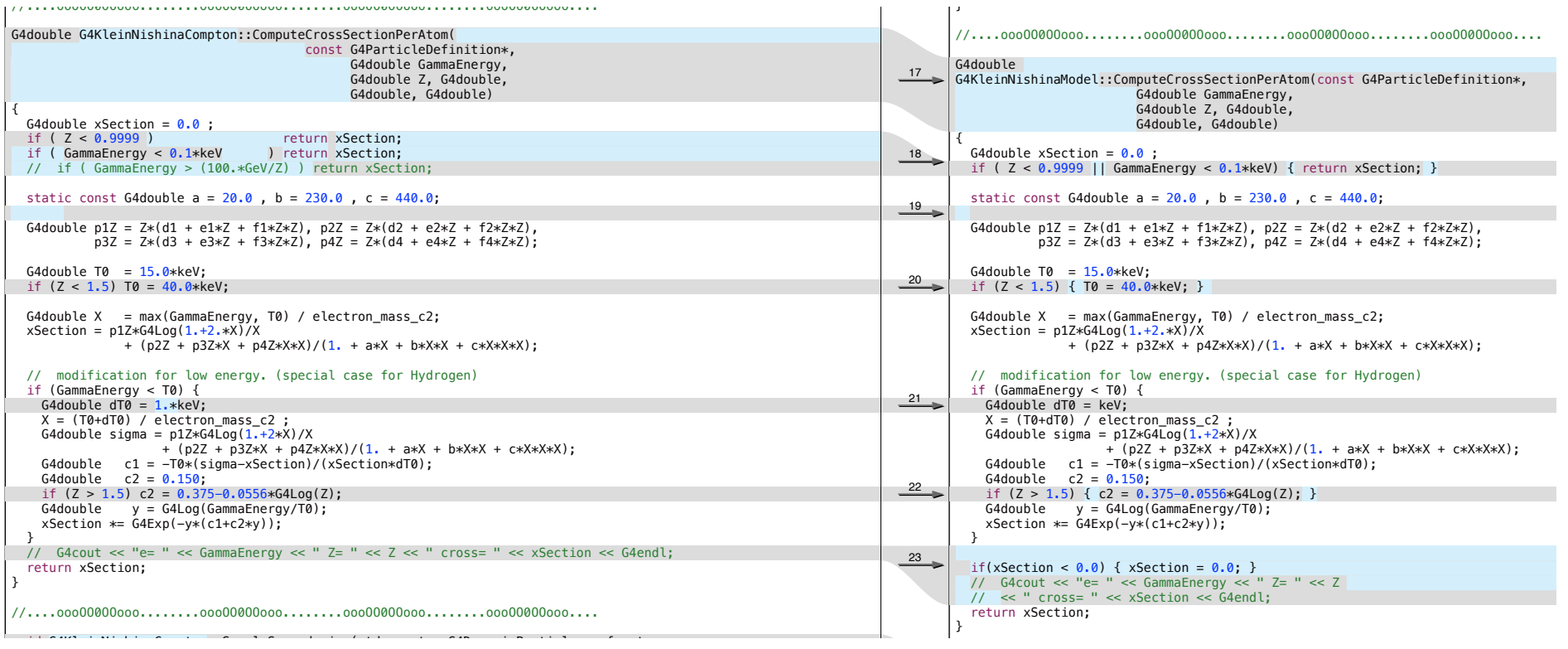

#### **Beware:**

#### // Note : Effects due to binding of atomic electrons are negliged. G4double gamEnergy0 = aDynamicGamma->GetKineticEnergy(); Sometimes automated tools don't catch code duplication effectively **Code reviews!** const G4Element\* elm = SelectRandomAtom(couple, theGamma, energy);

## **Long method**

• The longer a method is, the more difficult it is to understand

- Decomposing methods
- Most of the time: just **Extract Method** 
	- ‒ What to extract?
	- ‒ Understand what the code does
	- ‒ Comments in the code may help

# **Large class**

- A class that tries to do too much
- Often has too many instance variables

*G4VContinuousDiscreteProcess*

**G4VEnergyLossProcess**

# *InitialiseEnergyLossProcess(G4ParticleDefinition\*, G4ParticleDefinition\*) :void* # *MinPrimaryEnergy(G4ParticleDefinition\*, G4Material\*, G4double) :G4double* + PreparePhysicsTable(G4ParticleDefinition&) :void + BuildPhysicsTable(G4ParticleDefinition&) :void + BuildDEDXTable(G4EmTableType) :G4PhysicsTable\* + BuildLambdaTable(G4EmTableType) :G4PhysicsTable\* + PrintInfoDefinition(G4ParticleDefinition&) :void + StartTracking(G4Track\*) :void

+ AlongStepGetPhysicalInteractionLength(G4Track&, G4double, G4double, G4double&, G4GPILSelection\*) :G4double + PostStepGetPhysicalInteractionLength(G4Track&, G4double, G4ForceCondition\*) :G4double + AlongStepDoIt(G4Track&, G4Step&) :G4VParticleChange\* + SampleSubCutSecondaries(std::vector<G4Track\*>&, G4Step&, G4VEmModel\*, G4int) :G4double + PostStepDoIt(G4Track&, G4Step&) :G4VParticleChange\* + StorePhysicsTable(G4ParticleDefinition\*, G4String&, G4bool) :G4bool + RetrievePhysicsTable(G4ParticleDefinition\*, G4String&, G4bool) :G4bool - StoreTable(G4ParticleDefinition\*, G4PhysicsTable\*, G4bool, G4String&, G4String&) :G4bool - RetrieveTable(G4ParticleDefinition\*, G4PhysicsTable\*, G4bool, G4String&, G4String&, G4bool) :G4bool + GetDEDXDispersion(G4MaterialCutsCouple\*, G4DynamicParticle\*, G4double) :G4double + CrossSectionPerVolume(G4double, G4MaterialCutsCouple\*) :G4double + MeanFreePath(G4Track&) :G4double + ContinuousStepLimit(G4Track&, G4double, G4double, G4double&) :G4double # GetMeanFreePath(G4Track&, G4double, G4ForceCondition\*) :G4double # GetContinuousStepLimit(G4Track&, G4double, G4double, G4double&) :G4double # LambdaPhysicsVector(G4MaterialCutsCouple\*, G4double) :G4PhysicsVector\* # CurrentMaterialCutsCoupleIndex() :size\_t {query} # SelectModel(G4double) :void + SelectModelForMaterial(G4double, size\_t&) :G4VEmModel\* {query} + AddEmModel(G4int, G4VEmModel\*, G4VEmFluctuationModel\*, G4Region\*) :void + UpdateEmModel(G4String&, G4double, G4double) :void + SetEmModel(G4VEmModel\*, G4int) :void + EmModel(G4int) :G4VEmModel\* {query} + GetModelByIndex(G4int, G4bool) :G4VEmModel\* {query} + NumberOfModels() :G4int {query} + SetFluctModel(G4VEmFluctuationModel\*) :void + FluctModel() :G4VEmFluctuationModel\* # SetParticle(G4ParticleDefinition\*) :void # SetSecondaryParticle(G4ParticleDefinition\*) :void + SetBaseParticle(G4ParticleDefinition\*) :void + Particle() :G4ParticleDefinition\* {query} + BaseParticle() :G4ParticleDefinition\* {query} + SecondaryParticle() :G4ParticleDefinition\* {query} + ActivateSubCutoff(G4bool, G4Region\*) :void + SetCrossSectionBiasingFactor(G4double, G4bool) :void + ActivateForcedInteraction(G4double, G4String&, G4bool) :void + ActivateSecondaryBiasing(G4String&, G4double, G4double) :void + AddCollaborativeProcess(G4VEnergyLossProcess\*) :void + SetLossFluctuations(G4bool) :void + SetRandomStep(G4bool) :void + SetIntegral(G4bool) :void + IsIntegral() :G4bool {query} + SetIonisation(G4bool) :void + IsIonisationProcess() :G4bool {query} + SetLinearLossLimit(G4double) :void + SetMinSubRange(G4double) :void + SetLambdaFactor(G4double) :void + SetStepFunction(G4double, G4double) :void + SetLowestEnergyLimit(G4double) :void + NumberOfSubCutoffRegions() :G4int {query} + SetDEDXTable(G4PhysicsTable\*, G4EmTableType) :void + SetCSDARangeTable(G4PhysicsTable\*) :void + SetRangeTableForLoss(G4PhysicsTable\*) :void + SetSecondaryRangeTable(G4PhysicsTable\*) :void + SetInverseRangeTable(G4PhysicsTable\*) :void + SetLambdaTable(G4PhysicsTable\*) :void + SetSubLambdaTable(G4PhysicsTable\*) :void + SetDEDXBinning(G4int) :void + SetLambdaBinning(G4int) :void + SetDEDXBinningForCSDARange(G4int) :void + SetMinKinEnergy(G4double) :void + MinKinEnergy() :G4double {query} + SetMaxKinEnergy(G4double) :void + MaxKinEnergy() :G4double {query} + SetMaxKinEnergyForCSDARange(G4double) :void + CrossSectionBiasingFactor() :G4double {query} + GetDEDX(G4double&, G4MaterialCutsCouple\*) :G4double + GetDEDXForSubsec(G4double&, G4MaterialCutsCouple\*) :G4double + GetRange(G4double&, G4MaterialCutsCouple\*) :G4double + GetCSDARange(G4double&, G4MaterialCutsCouple\*) :G4double + GetRangeForLoss(G4double&, G4MaterialCutsCouple\*) :G4double + GetKineticEnergy(G4double&, G4MaterialCutsCouple\*) :G4double + GetLambda(G4double&, G4MaterialCutsCouple\*) :G4double + TablesAreBuilt() :G4bool {query} + DEDXTable() :G4PhysicsTable\* {query} + DEDXTableForSubsec() :G4PhysicsTable\* {query} + DEDXunRestrictedTable() :G4PhysicsTable\* {query} + IonisationTable() :G4PhysicsTable\* {query} + IonisationTableForSubsec() :G4PhysicsTable\* {query} + CSDARangeTable() :G4PhysicsTable\* {query} + SecondaryRangeTable() :G4PhysicsTable\* {query} + RangeTableForLoss() :G4PhysicsTable\* {query} + InverseRangeTable() :G4PhysicsTable\* {query} + LambdaTable() :G4PhysicsTable\* {query} + SubLambdaTable() :G4PhysicsTable\* {query} + GetCurrentElement() :G4Element\* {query} + SetDynamicMassCharge(G4double, G4double) :void - FillSecondariesAlongStep(G4double&, G4double&) :void - DefineMaterial(G4MaterialCutsCouple\*) :void - GetDEDXForScaledEnergy(G4double) :G4double - GetSubDEDXForScaledEnergy(G4double) :G4double - GetIonisationForScaledEnergy(G4double) :G4double - GetSubIonisationForScaledEnergy(G4double) :G4double - GetScaledRangeForScaledEnergy(G4double) :G4double - GetLimitScaledRangeForScaledEnergy(G4double) :G4double - ScaledKinEnergyForLoss(G4double) :G4double - GetLambdaForScaledEnergy(G4double) :G4double - ComputeLambdaForScaledEnergy(G4double) :void - G4VEnergyLossProcess(G4VEnergyLossProcess&) - operator=(G4VEnergyLossProcess&) :G4VEnergyLossProcess &

- lManager :G4LossTableManager\* - modelManager :G4EmModelManager\* - biasManager :G4EmBiasingManager\* - safetyHelper :G4SafetyHelper\* - secondaryParticle :G4ParticleDefinition\* {readOnly} - theElectron :G4ParticleDefinition\* (readOnly) - thePositron :G4ParticleDefinition\* {readOnly} - theGamma :G4ParticleDefinition\* (readOnly) - theGenericIon :G4ParticleDefinition\* (readOnly) - emModels :std::vector<G4VEmModel\*> - fluctModel :G4VEmFluctuationModel\* - atomDeexcitation :G4VAtomDeexcitation\* - scoffRegions :std::vector=const G4Region\*> - nSCoffRegions :G4int - idxSCoffRegions :G4bool\* - scProcesses :std::vector=G4VEnergyLossProcess\*> - nProcesses :G4int - theDEDXTable :G4PhysicsTable\* - theDEDXSubTable :G4PhysicsTable\* - theDEDXunRestrictedTable :G4PhysicsTable\* - theIonisationTable :G4PhysicsTable\* - theIonisationSubTable :G4PhysicsTable\* - theRangeTableForLoss :G4PhysicsTable\* - theCSDARangeTable :G4PhysicsTable\* - theSecondaryRangeTable :G4PhysicsTable\* - theInverseRangeTable :G4PhysicsTable\* - theLambdaTable :G4PhysicsTable\* - theSubLambdaTable :G4PhysicsTable\* - idxDEDX :size\_t - idxDEDXSub :size\_t - idxDEDXunRestricted :size\_t - idxIonisation :size\_t - idxionisationSub :size\_t - idxRange :size\_t - idxCSDA :size\_t - idxSecRange :size\_t - idxInverseRange :size\_t - idxLambda :size\_t - idxSubLambda :size\_t - theDEDXAtMaxEnergy :std::vector=G4double> - theRangeAtMaxEnergy :std::vector=G4double> - theEnergyOfCrossSectionMax :std::vector+G4double> - theCrossSectionMax :std::vector<G4double> - theDensityFactor :std::vector<G4double>\* {readOnly} - theDensityIdx :std::vector+G4int>\* {readOnly} - theCuts :G4DataVector\* {readOnly} - theSubCuts :G4DataVector\* {readOnly} - baseParticle :G4ParticleDefinition\* {readDnly} - nBins :G4int - nBinsCSDA :G4int - lowestKinEnergy :G4double - minKinEnergy :G4double - maxKinEnergy :G4double - maxKinEnergyCSDA :G4double - linLossLimit :G4double - minSubRange :G4double - dRoverRange :G4double - finalRange :G4double - lambdaFactor :G4double - biasFactor :G4double - lossFluctuationFlag :G4bool - rndmStepFlag :G4bool - tablesAreBuilt :G4bool - integral :G4bool - isIon :G4bool - isIonisation :G4bool - useSubCutoff :G4bool - useDeexcitation :G4bool - biasFlag :G4bool - weightFlag :G4bool - isMaster :G4bool # fParticleChange :G4ParticleChangeForLoss - secParticles :std::vector<G4DynamicParticle\*> - scTracks :std::vector<G4Track\*> - particle :G4ParticleDefinition\* {readOnly} - currentModel :G4VEmModel\* - currentMaterial :G4Material\* {readOnly} - currentCouple :G4MaterialCutsCouple\* {readOnly} - currentCoupleIndex :size\_t - basedCoupleIndex :size\_t - lastidx :size\_t - nWarnings :G4int - massRatio :G4double - fFactor :G4double - reduceFactor :G4double - chargeSqRatio :G4double - preStepLambda :G4double - fRange :G4double - computedRange :G4double - preStepKinEnergy :G4double - preStepScaledEnergy :G4double - preStepRangeEnergy :G4double - mfpKinEnergy :G4double - aGPILSelection :G4GPILSelection - secID :G4int - subsecID :G4int - biasID :G4int + G4VEnergyLossProcess(G4String&, G4ProcessType) + *~G4VEnergyLossProcess()* - Clean() :void + *IsApplicable(G4ParticleDefinition&) :G4bool* + *PrintInfo() :void*

G4VEnergyLossProcess

- Prone to duplicated code
- **Extract Class**
- **Extract SubClass**
- **Extract Interface**

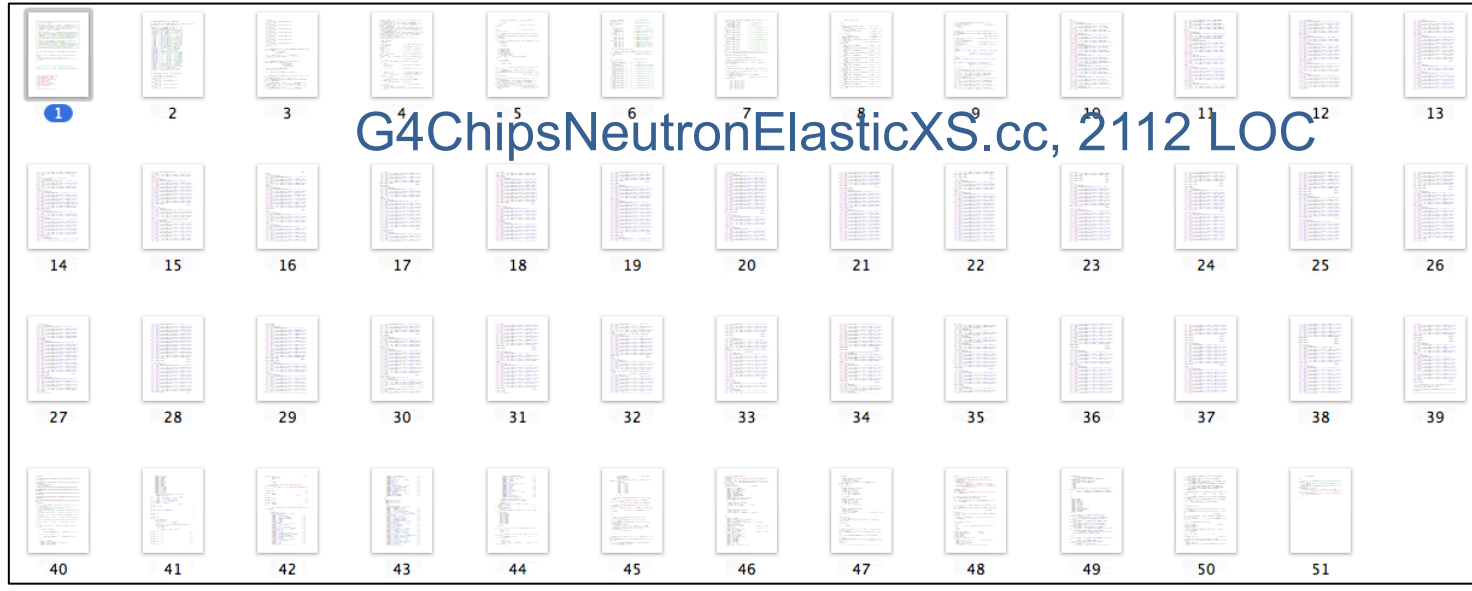

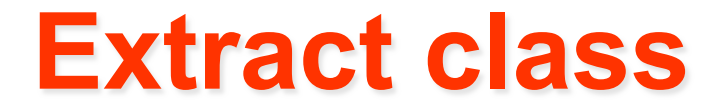

One class does work that should be done by two

#### **Create a new class and move the relevant fields and methods from the old class Create 1 <b>a new class a f** *Your <i>but the class distribute the class doing doing doing should be a doing doing doing doing doing doing doing doing doing doing doing doing doing doing doing doing doing* **the old class into the new class.**

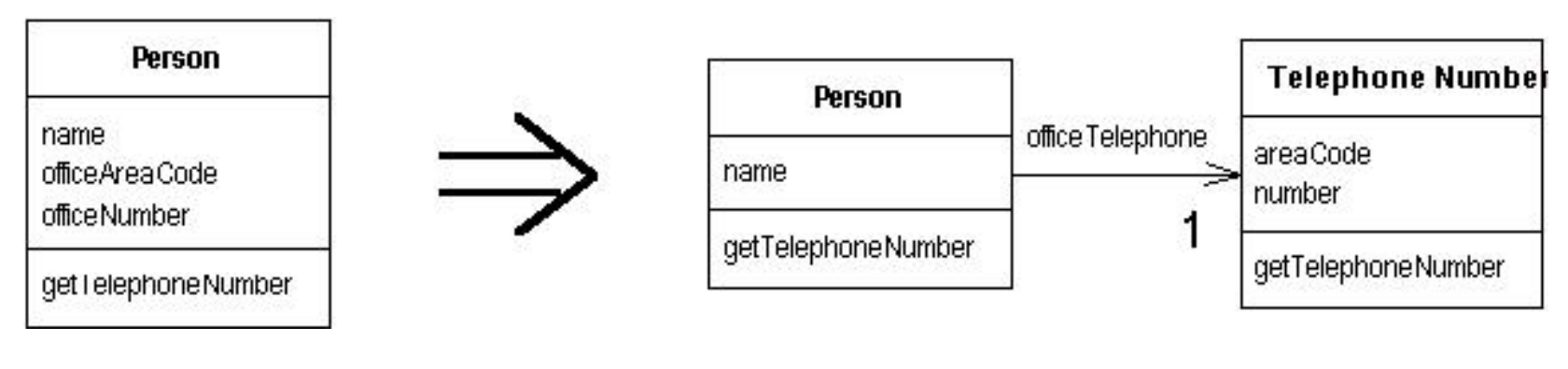

**hands-on exercise** 

Maria Grazia Pia, *INFN Genova* 

## **Extract interface Extract Interface**

Several clients use the same subset of a class's interface, or two classes have part of their interfaces in common

#### **Extract the subset into an abstract interface**  *classes have part of their interfaces in common.*

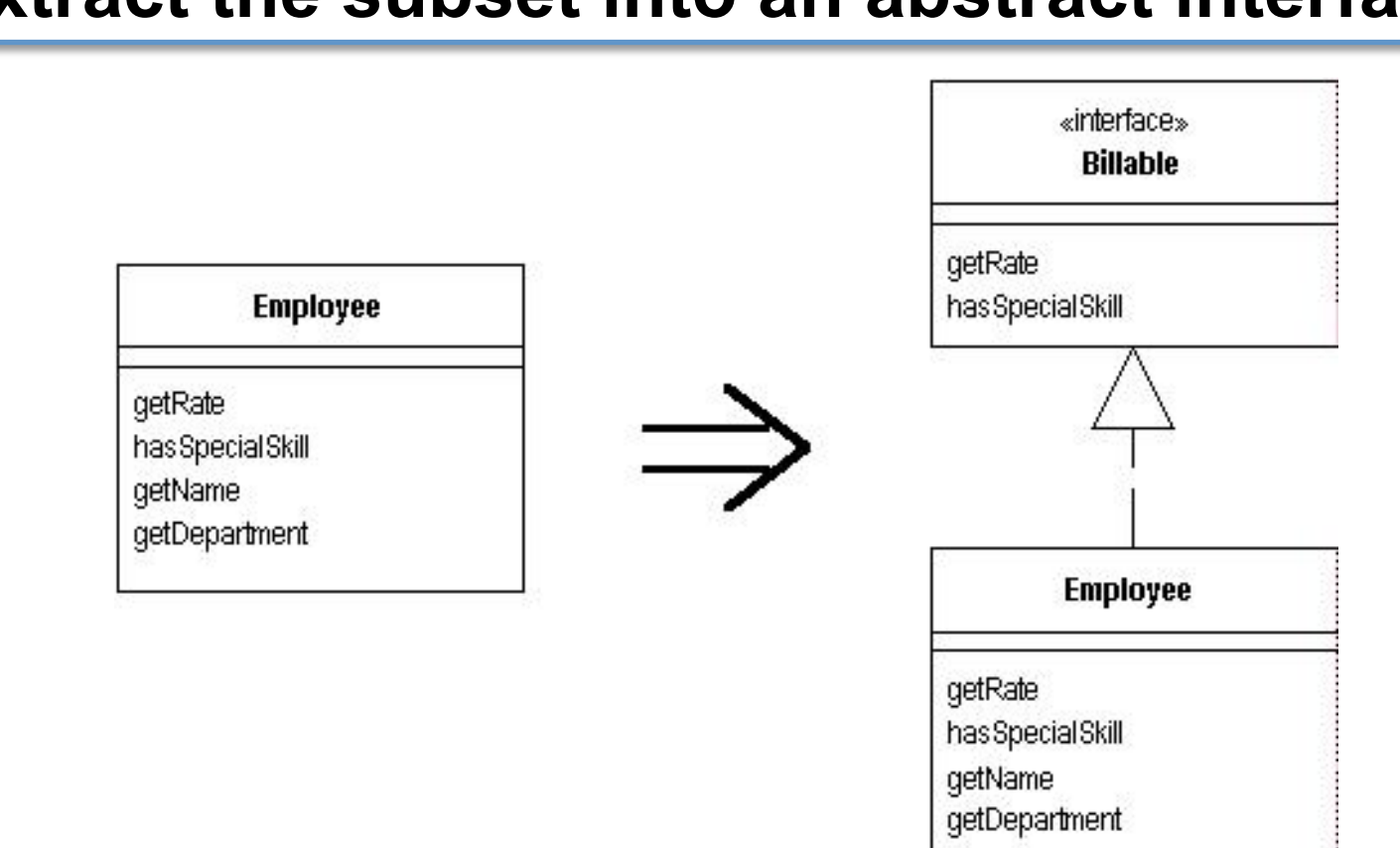

**Maria Grazia Pia,** 

### **Pull up method**  Pull Up Method

Methods with identical results on subclasses *<i>NI Methods* with *identical results on subclasses* 

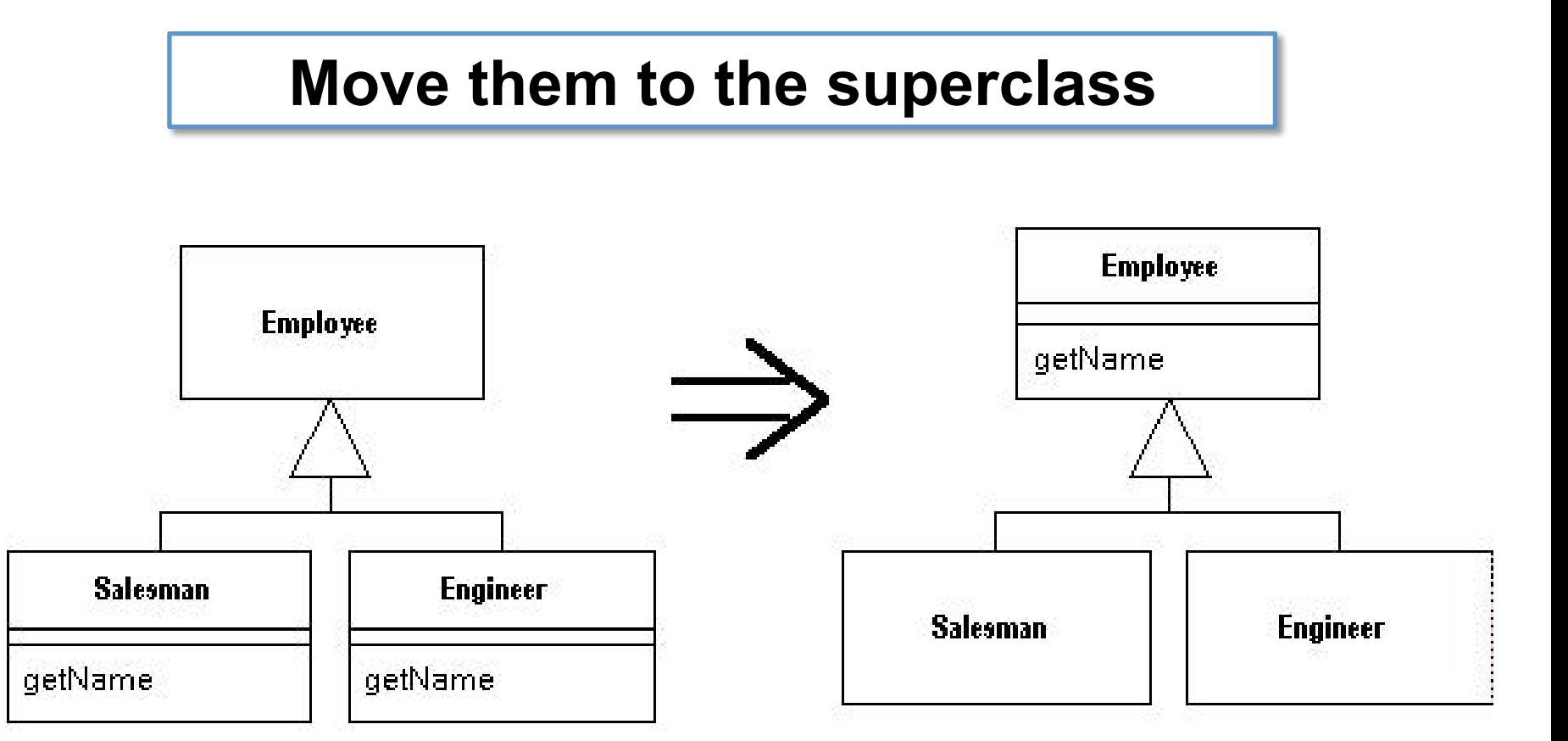

### **Push down method Push Down Method**

Behavior in a superclass is relevant only for some of its subclasses

#### **Move it to those subclasses**  *Behavior on a superclass is relevant only for some of its subclasses.* **Move it to those subclasses.**

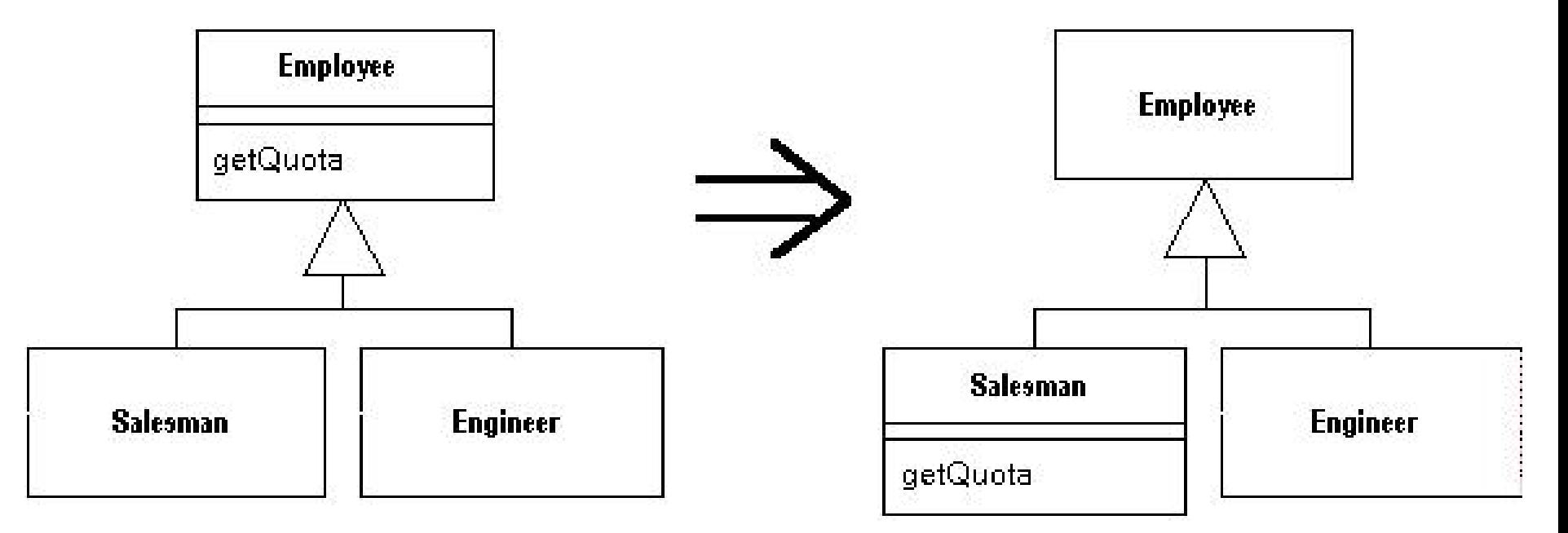

### **Replace inheritance with delegation Replace Inheritance with Delegation**

A subclass uses only part of a superclass interface or does not want to inherit data *b does not want to innent* data

#### **Create a field for the superclass, adjust methods to delegate to the superclass, and remove the subclassing Create a field for the superclass, adjust methods to delegate to the superclass, and remove the subclassing.**

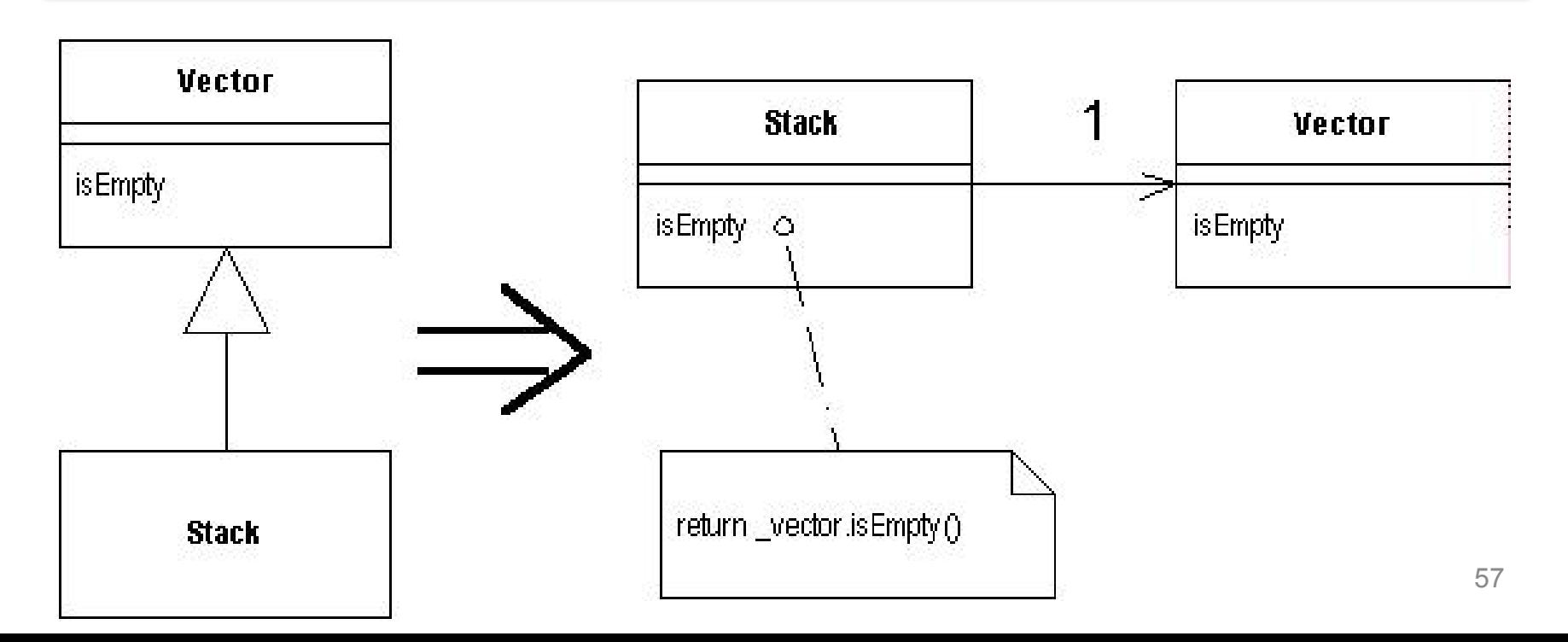

# **Refactoring mechanics**

### **Catalog of refactoring techniques**

Reference material in Fowler's book and web site

Not meant to be learned by heart, but to be exercised when a pertinent "smell" is identified

# **Composing Methods**

- **Extract Method** turns a code fragment into a function
- **Inline Method** is the opposite of Extract Method
- **Inline Temp** gets rid of a temporary variable by moving the expression to where the temp is used
- **Replace Temp with Query** removes a temporary variable and instead uses a function call where the temp was used
- **Introduce Explaining Variable** replaces comments and complex expressions with a temp variable that is well named
- **Split Temporary Variable** splits a temp that is used for two different things into two different variables
- **Remove Assignments to Parameters** removes assignments to function parameters within the function
- **Replace Method with Method Object** moves a complex function to its own class
- **Substitute Algorithm**

## **Moving Features Between Objects**

- **Move Method** moves a method from one class to a more appropriate class
- **Move Field** moves a field (member object) from one class to another о. class
- **Extract Class** pulls a set of methods and fields from one class into a new class
- **Inline Class** opposite of Extract Class
- **Hide Delegate:** a class that provides access to an object of another ۰ class instead provides the methods of that class by delegation
- **Remove Middle Man** opposite of Hide Delegate О.
- **Introduce Foreign Method** adds a method to an untouchable class by ۰ passing an instance of the untouchable class into the method
- **Introduce Local Extension** adds methods to an untouchable class by deriving from it or by wrapping it

# **Organizing Data**

- **Self Encapsulate Field** creates accessors for private member objects О.
- **Replace Data Value with Object** turns a member object into a fullfledged class
- **Change Value to Reference**
- **Change Reference to Value**
- **Replace Array with Object** converts an array which has various fields in each entry into an object
- **Duplicate Observed Data** introduces a Document/View architecture  $\bullet$ into an interactive application
- **Change Unidirectional Association to Bidirectional** introduces a О. back pointer
- **Change Bidirectional Association to Unidirectional** is the opposite
- **Replace Magic Number with Symbolic Constant**

# **Organizing Data**

- **Encapsulate Field** adds getters and setters
- **Encapsulate Collection** hides a collection within a class ۰
- **Replace Record with Data Class** makes a dumb data class to О. represent a record structure
- **Replace Type Code with Class** replaces an enumeration type with a class that has a set of global instances of itself, one for each possible value
- **Replace Type Code with Subclasses** introduces a polymorphic hierarchy to replace an enumeration
- **Replace Type Code with State/Strategy** allows change at runtime
- **Replace Subclass with Fields** is used when the subclasses no О. longer serve any real purpose

### **Simplifying Conditional Expressions**

- **Decompose Conditional** extracts the condition, the "then" part, and the "else" part into functions
- **Consolidate Conditional Expression** combines a series of "if" into one
- **Consolidate Duplicate Conditional Fragments** factors out code that is common to a "then" part and an "else" part
- **Remove Control Flag** replaces flags that trigger exits with return, continue, and break
- **Replace Nested Conditional with Guard Clauses** replaces nested "if" with returns
- **Replace Conditional with Polymorphism** replaces case statements with polymorphism
- **Introduce Null Object** replaces checks for null values with an object ۰
- **Introduce Assertion** uses assertions to describe a function's preconditions

# **Making Method Calls Simpler**

- **Rename Method**  ο.
- **Add Parameter** to a function
- **Remove Parameter** from a function o
- **Separate Query from Modifier** avoid side-effects ۰
- **Parametrize Method** reduces a set of similar functions to a single function with a  $\bullet$ parameter to differentiate amongst the functions
- **Replace Parameter with Explicit Methods** О.
- **Preserve Whole Object** passes an object to a method instead of selected fields ۰
- **Replace Parameter with Method** reduces a parameter list by using a value that ۰ is already available within the class
- **Introduce Parameter Object** groups parameters into a single object 0
- **Remove Setting Method** makes an attribute read-only ۰
- **Hide Method** makes a method private ٥
- **Replace Constructor with Factory Method** supports polymorphism ۰ **Encapsulate Downcast** hides a downcast within a method
- **Replace Error Code with Exception** separates error-handling from normal paths О.
- **Replace Exception with Test** provides a method for caller to avoid an exception ۰

# **Dealing with Generalization**

- **Pull Up Field** factors a common field into a superclass o
- **Pull Up Method** factors a common method into a superclass ۰
- **Push Down Method** moves a unique method down into a subclass ۰
- **Push Down Field** moves a unique field down into a subclass ۰
- **Extract Subclass** creates a subclass and moves features into it ۰
- **Extract Superclass** factors common code into a superclass o
- **Extract Interface** promotes decoupling and partitioning of a class's ۰ responsibilities by extracting an interface class
- **Collapse Hierarchy** combines a subclass and a superclass into one
- **Form Template Method** factors out common behavior into a О. superclass
- **Replace Inheritance with Delegation Replace Delegation with**  О. **Inheritance**

# **Big Refactorings**

- **Tease Apart Inheritance** deals with a messy inheritance hierarchy o
- **Convert Procedural Design to Objects**  О.
- **Separate Domain from Presentation** moves domain logic out of the ۰ UI classes
- **Extract Hierarchy** introduces polymorphism to replace complex conditional code

## **A Map of Reengineering Patterns**

**Tests: Your Life Insurance** 

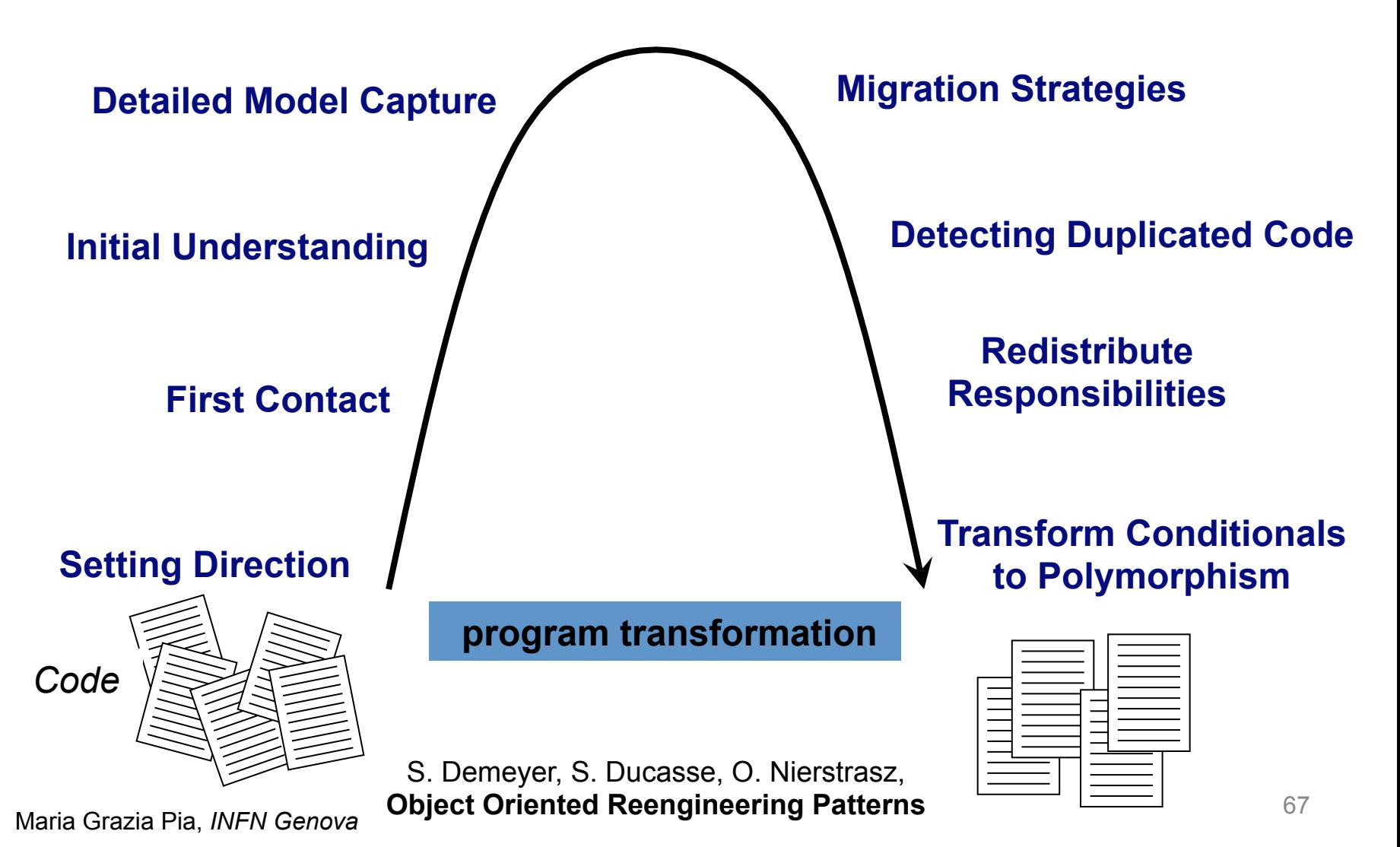

# **Computational performance**

#### **Refactoring may make the code slower**

*conventional wisdom* 

Yes, sometimes…

"First <del>do it, then d</del>o it right, then do it fast"

Refactoring **prepares the ground**  for computational improvement by providing **clean code** 

# **Refactoring and reengineering physics software**

### Food for thought…

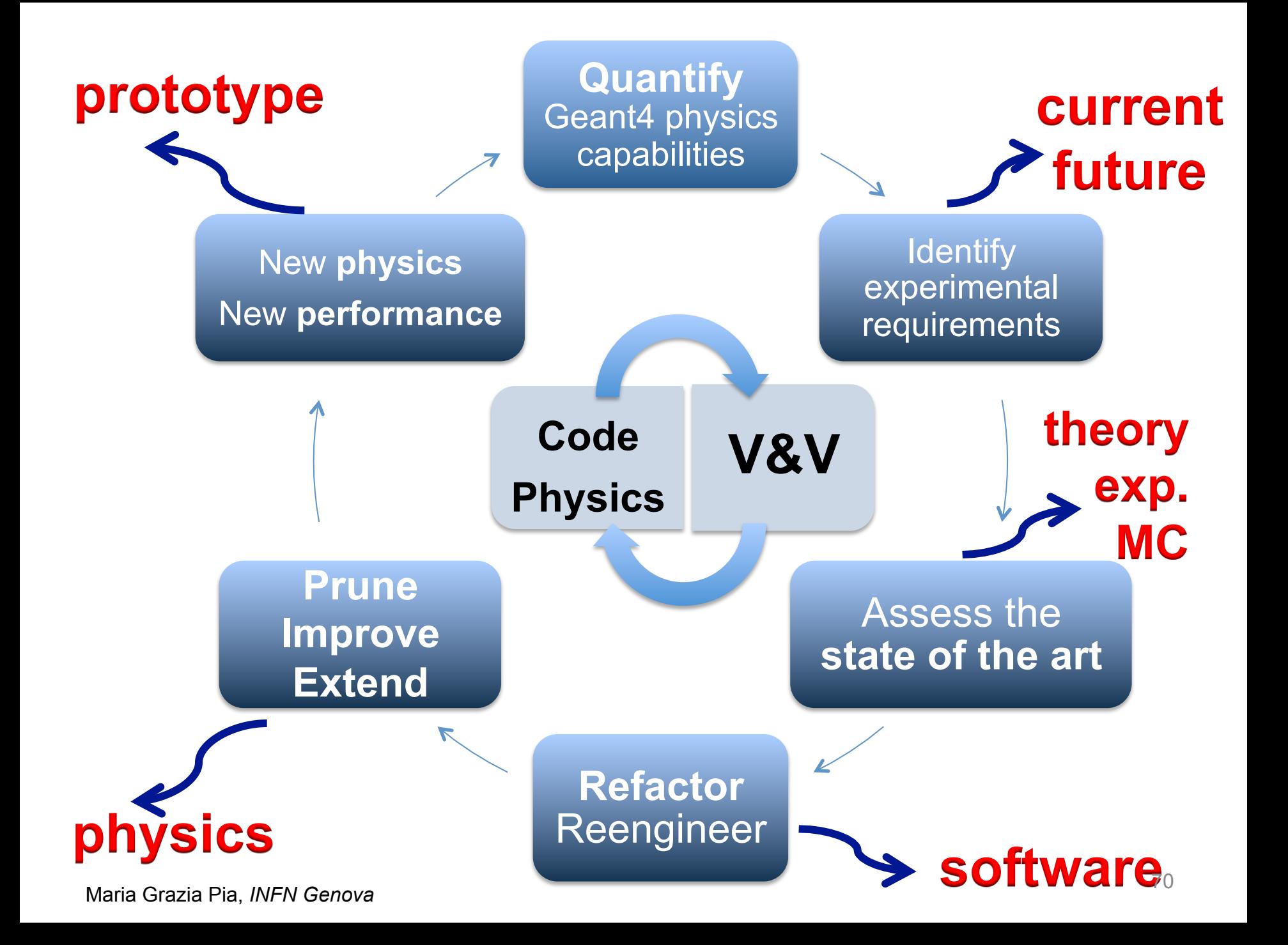

## **Smells**

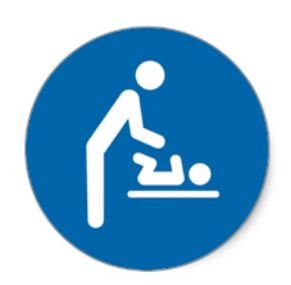

Long method Large class **Long parameter list** Shotgun surgery Feature envy Data clumps Switch statement Parallel inheritance hierarchies  $\sf{Lazy}\;class$ Speculative generality Temporary field Comments Refused bequest **Primitive obsession** Message chains Middle man Inappropriate intimacy …  $:$ ode + AtRestGPIL() :G4double + *GetProcessManager() :G4ProcessManager\**  $\mathcal{L}$  ClearNumberTumberOfInteraction  $+$  GetMasterProcess $+$ 

**Evolution away from RD44 discipline** 

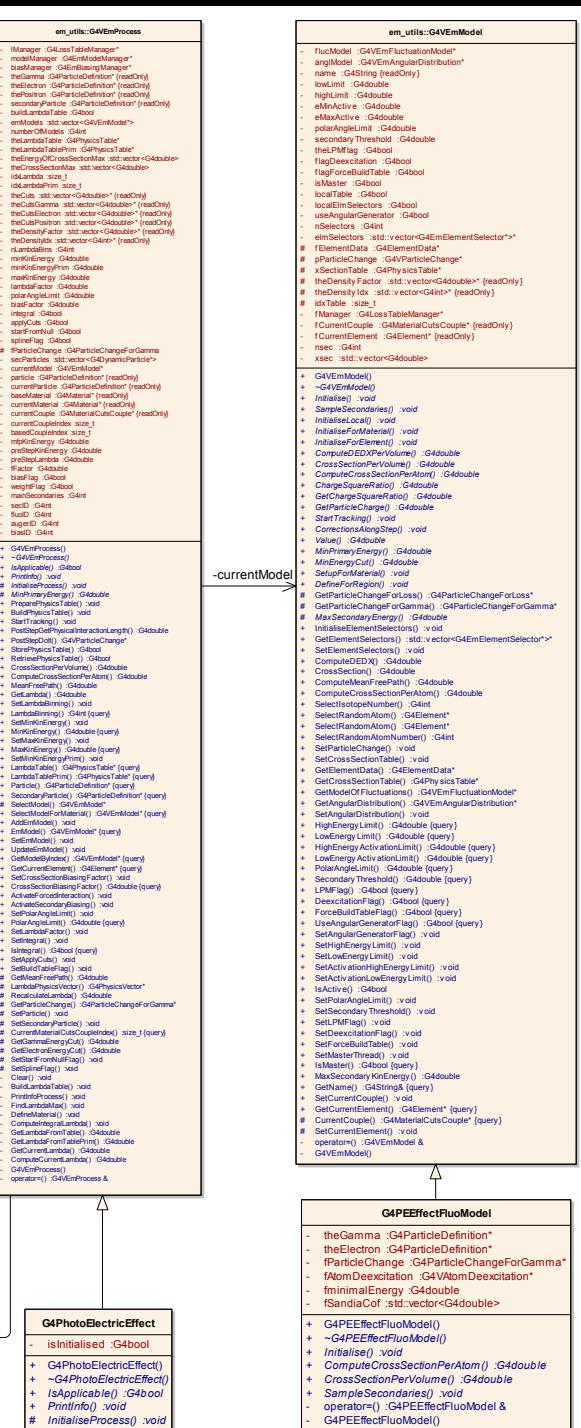

**G4PhotoElectric** 

- IManager :G4LossTableManager\*

- buildLambdaTable :G4bool

- numberOfModels :G4int - theLambdaTable :G4PhysicsTable\*

- idxLambda :size\_t - idxLambdaPrim :size\_t

- nLambdaBins :G4int - minKinEnergy :G4double - minKinEnergyPrim :G4double - maxKinEnergy :G4double - lambdaFactor :G4double - polarAngleLimit :G4double - biasFactor :G4double - integral :G4bool - applyCuts :G4bool - startFromNull :G4bool - splineFlag :G4bool

- currentModel :G4VEmModel\*

- currentCoupleIndex :size\_t - basedCoupleIndex :size\_t - mfpKinEnergy :G4double - preStepKinEnergy :G4double - preStepLambda :G4double - fFactor :G4double - biasFlag :G4bool - weightFlag :G4bool - mainSecondaries :G4int - secID :G4int - fluoID :G4int - augerID :G4int - biasID :G4int + G4VEmProcess() + *~G4VEmProcess()* + *IsApplicable() :G4bool* + *PrintInfo() :void* # *InitialiseProcess() :void* # *MinPrimaryEnergy() :G4double* + PreparePhysicsTable() :void + BuildPhysicsTable() :void + StartTracking() :void

+ StorePhysicsTable() :G4bool + RetrievePhysicsTable() :G4bool

+ MeanFreePath() :G4double + GetLambda() :G4double + SetLambdaBinning() :void + LambdaBinning() :G4int {query} + SetMinKinEnergy() :void + MinKinEnergy() :G4double {query} + SetMaxKinEnergy() :void + MaxKinEnergy() :G4double {query} + SetMinKinEnergyPrim() :void

# SelectModel() :G4VEmModel\*

+ ActivateForcedInteraction() :void + ActivateSecondaryBiasing() :void + SetPolarAngleLimit() :void + PolarAngleLimit() :G4double {query} + SetLambdaFactor() :void + SetIntegral() :void + IsIntegral() :G4bool {query} + SetApplyCuts() :void + SetBuildTableFlag() :void # GetMeanFreePath() :G4double

# RecalculateLambda() :G4double

# GetGammaEnergyCut() :G4double # GetElectronEnergyCut() :G4double # SetStartFromNullFlag() :void # SetSplineFlag() :void - Clear() :void - BuildLambdaTable() :void - PrintInfoProcess() :void - FindLambdaMax() :void - DefineMaterial() :void - ComputeIntegralLambda() :void - GetLambdaFromTable() :G4double

- GetCurrentLambda() :G4double - ComputeCurrentLambda() :G4double - G4VEmProcess() - operator=() :G4VEmProcess &

# SetParticle() :void # SetSecondaryParticle() :void

+ AddEmModel() :void + EmModel() :G4VEmModel\* {query} + SetEmModel() :void + UpdateEmModel() :void

+ *PrintInfo() :void*

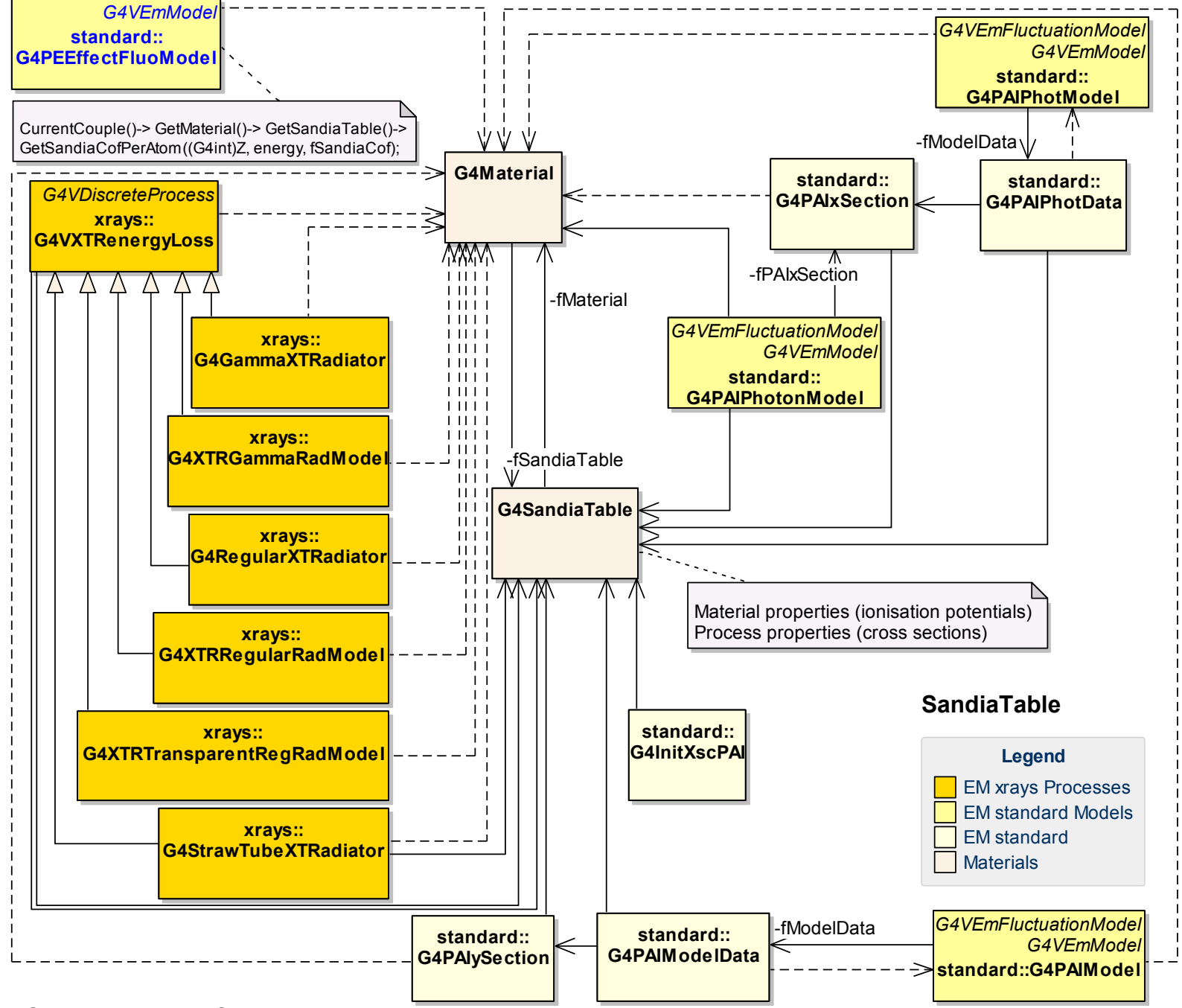

Maria Grazia Pia, *INFN Genova*
# **Magic number**

```
// G4HadronElastic 
// Author : […] 29 June 2009 (redesign old elastic model)
```

```
G4double dd = 10.;
G4Pow* g4pow = G4Pow::GetInstance(); 
if (A \le 62) {
bb = 14.5*g4pow->Z23(A);
aa = q4pow->powZ(A, 1.63)/bb;
cc = 1.4*q4pow - \frac{213(A)}{d};
} else { 
bb = 60 *g4pow->213(A);
aa = q4pow->powZ(A, 1.33)/bb;
cc = 0.4*q4 pow->powZ(A, 0.4)/dd;
} 
G4double q1 = 1.0 - std::exp(-bb*tmax);
G4double q2 = 1.0 - std::exp(-dd*tmax);G4double s1 = q1<sup>*</sup>aa;
G4double s2 = q2*cc;
```
# **Electromagnetic smells**

# **Coupling**

σtot *and final state modeling have been decoupled in hadronic physics design since RD44* **Final state generation** 

## **"model"**

Total cross section

**Whether** a process occurs

**How** a process occurs

# **Dependencies**

on other parts of the software

One needs a geometry (and a full scale application)

to test (verify) a cross section

Difficult to test **a** no testing

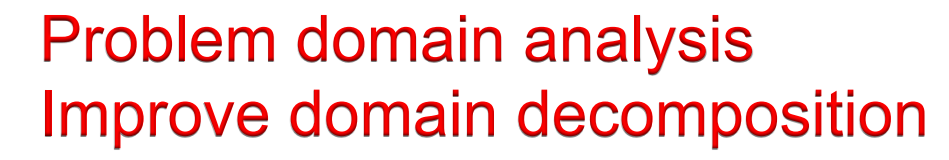

Maria Grazia Pia, *INFN Genova* 

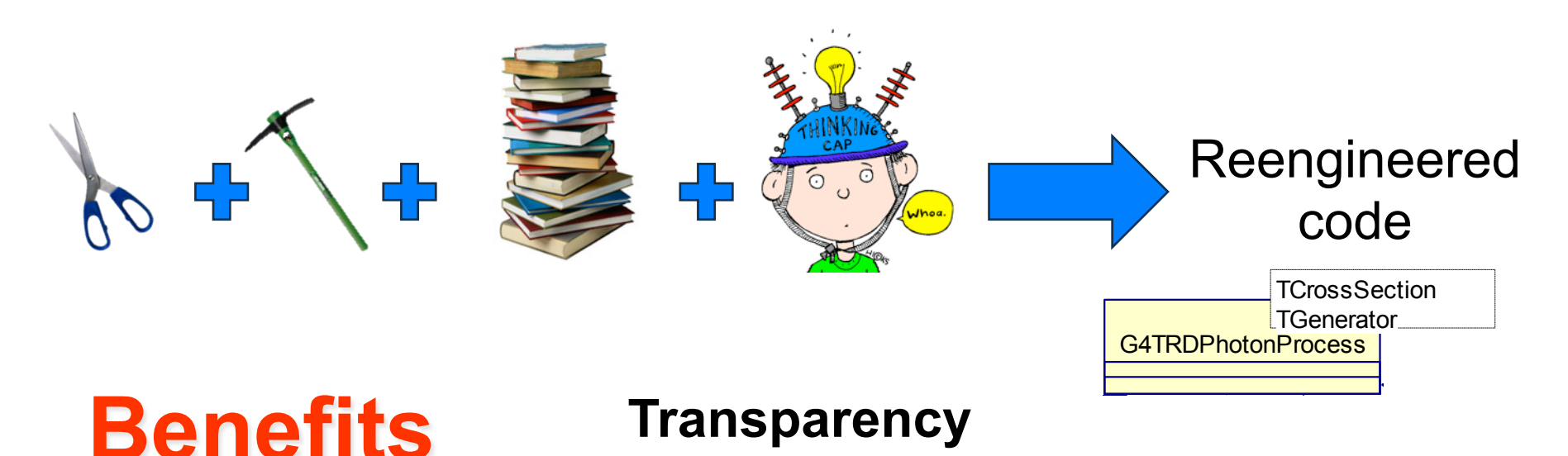

## Ease of maintenance

#### Simplicity of testing for V&V  $\frac{1}{2}$

*e ciò che non è misurabile rendilo misurabile.*  $\blacksquare$ <<bind>> *Numera ciò che è numerabile, misura ciò che è misurabile,* 

Galileo Galilei (1564-1642)

G4ComptonPenelope

### Basic physics V&V can be performed by means of **lightweight unit tests**

Exploring new models (calculations) is made easier

Quantification of accuracy is facilitated

*G4CrossSectionComptonStandard,G4GeneratorComptonStandard*

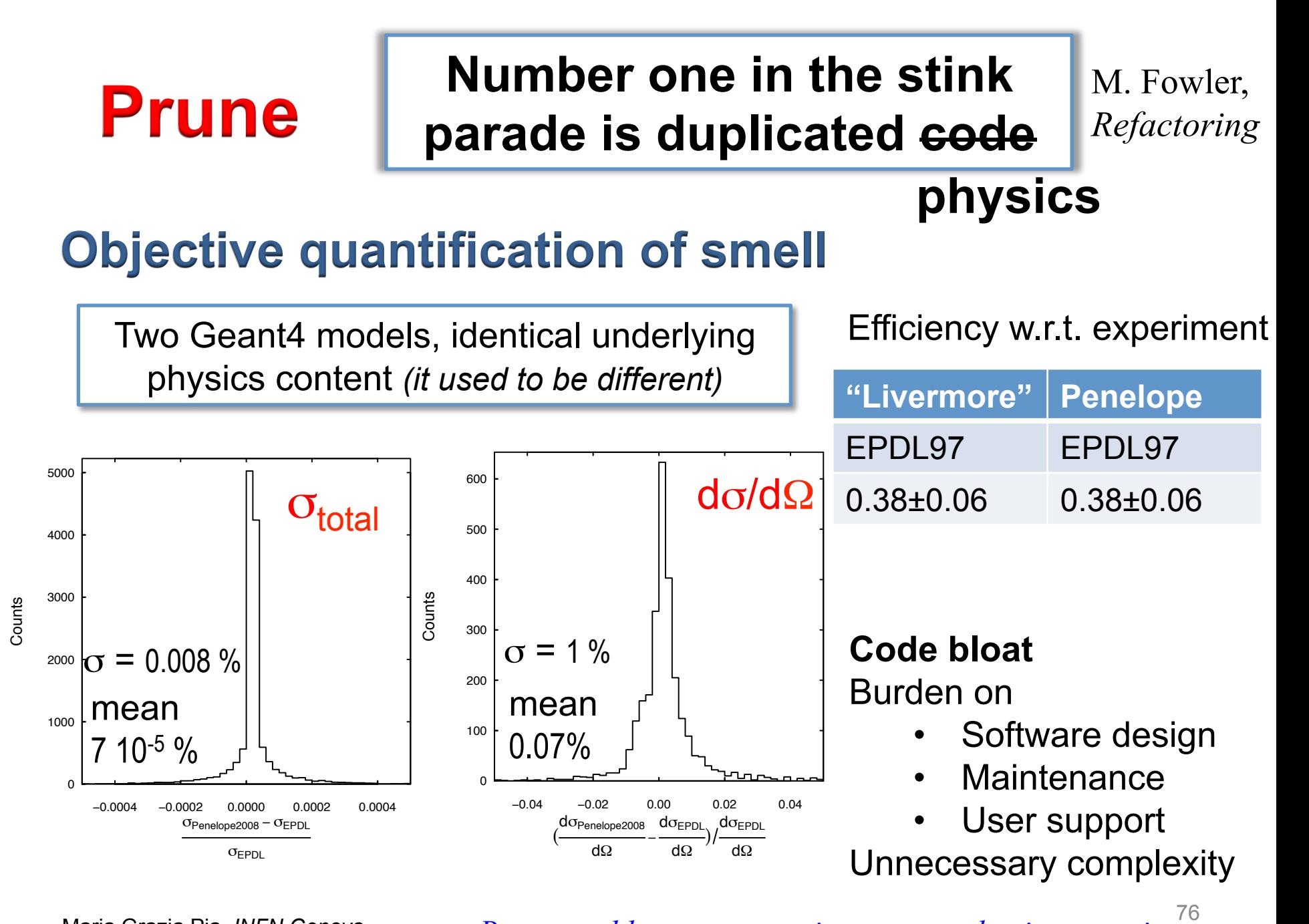

Maria Grazia Pia, *INFN Genova* 

*Bremsstrahlung, evaporation, proton elastic scattering etc.* 

# **Trash and redo**

## **Number one in the stink parade is duplicated code**

- 
- 2. Carlson
- 3. EADL
- 4. Sevier
- 5. ToI 1978 (Shirley)
- 6. ToI 1996 (Larkins)
- 7. Williams

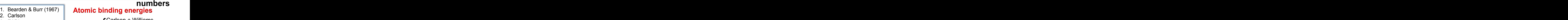

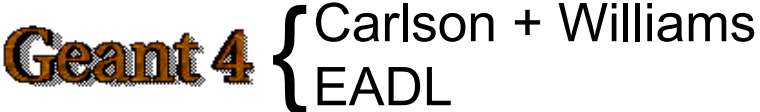

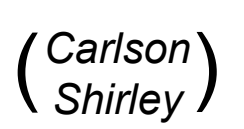

### **Source of epistemic uncertainties?**

3246 IEEE TRANSACTIONS ON NUCLEAR SCIENCE, VOL. 58, NO. 6, DECEMBER 2011

Evaluation of Atomic Electron Binding Energies for Monte Carlo Particle Transport

**23 pages** 

Maria Grazia Pia, Hee Seo, Matej Batic, Marcia Begalli, Chan Hyeong Kim, Lina Quintieri, and Paolo Saracco

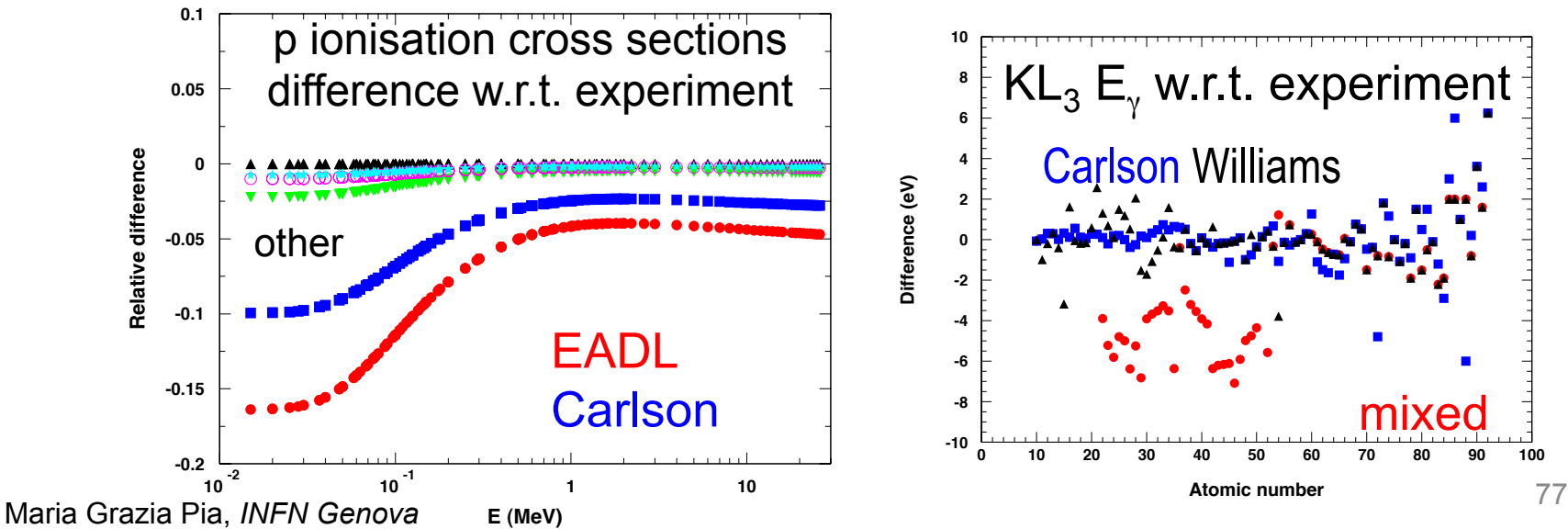

# An example of reengineering: **Photon elastic scattering simulation**

#### 1636 IEEE TRANSACTIONS ON NUCLEAR SCIENCE, VOL. 59, NO. 4, AUGUST 2012

**State of the art** 

Photon Elastic Scattering Simulation: Validation and Improvements to Geant4

Matej Batič, Gabriela Hoff, Maria Grazia Pia, and Paolo Saracco

### **Form factor approximation:**

non relativistic, relativistic, modified + anomalous scattering factors

#### 2<sup>nd</sup> order S-matrix calculations and only exploit public public public public public public public public public public public public public public public public public public public public public public public public pub **licly available data libraries and tabulations of theoretical calcula-**

recent calculations, not yet used in Monte Carlo codes is fy concurrent requirements of physical accuracy and computation  $\mathcal{L}_\mathcal{P}$ 

**Quantification** Statistical analysis, GoF + categorical **realistically describe photon elastic scattering with matter above**  $\overline{\phantom{a}}$  range of  $\overline{\phantom{a}}$  range of  $\overline{\phantom{a}}$ un are calegorical in all generalsystems; comparison studies have highlighted discrepancies

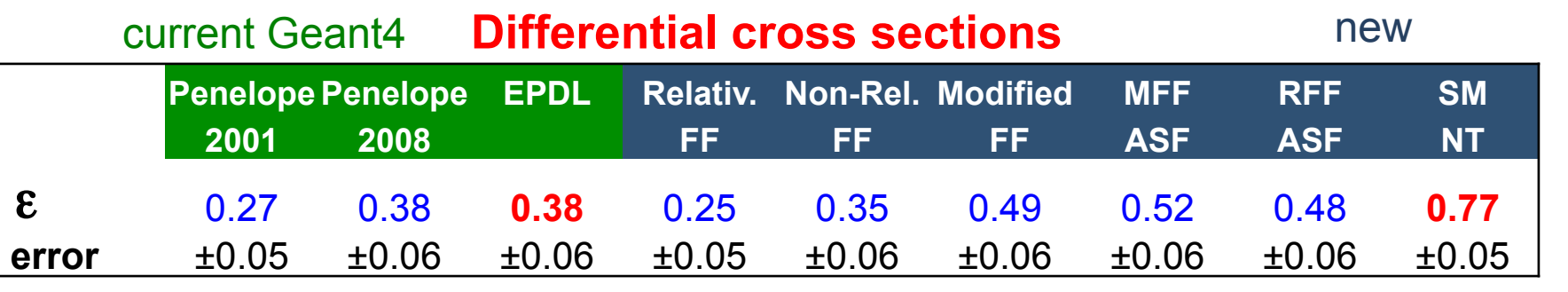

 $\epsilon$  = fraction of test cases compatible with experiment, 0.01 significance atible with experimen concurred to build a wide body of knowledge on photon elastic  $\overline{\phantom{a}}$ of pre-calculated values are available, or that are expressed by means of simple analytical formulations. To be relevant for gen-

# **Computational performance**

## **Popular belief**

### Physics model X is intrinsically slow

Baroque methods to combine it with "faster"  $\frac{1}{2}$ " lower precision models and limit its use to cases where one is willing to pay for higher precision

*This design introduces an additional computational burden due to the effects of inheritance and the combination algorithms themselves* 

## **Truth**

### Physics model X is intrinsically fast

But its computationally fast physics functionality is spoiled by an inefficient sampling algorithm

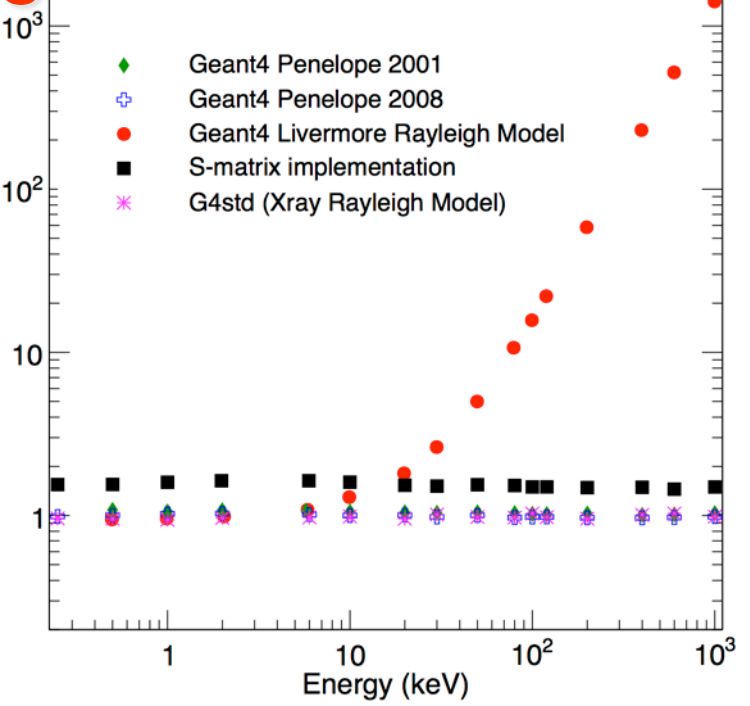

e time

▶ **No code smell**  Spotted through in-depth **code review** in the course of **software validation** 

Maria Grazia Pia, *INFN Genova* 

Change the sampling algorithm! 79

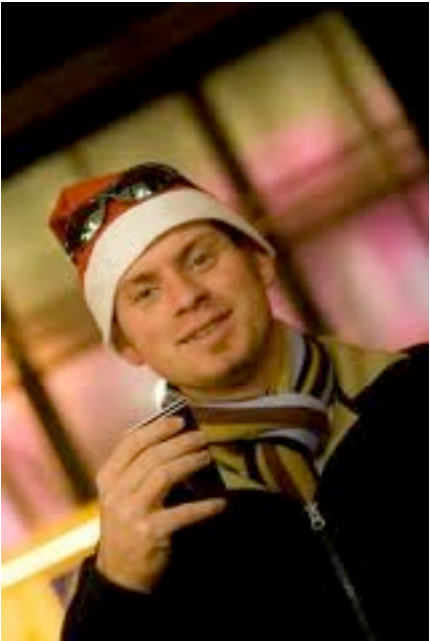

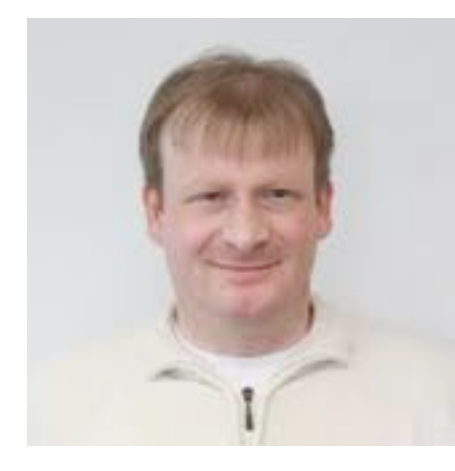

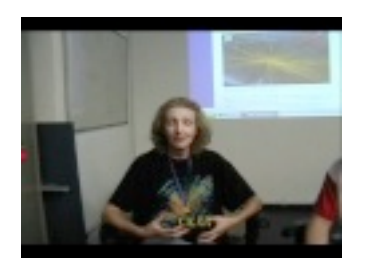

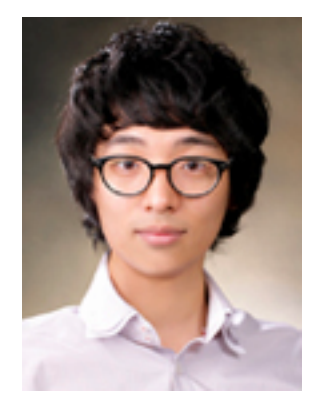

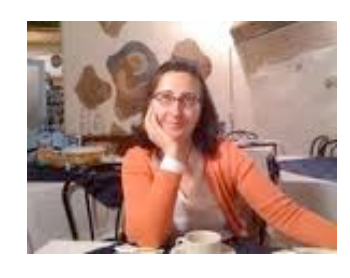

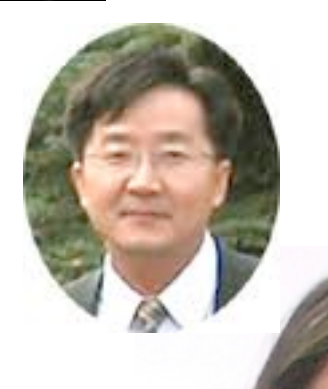

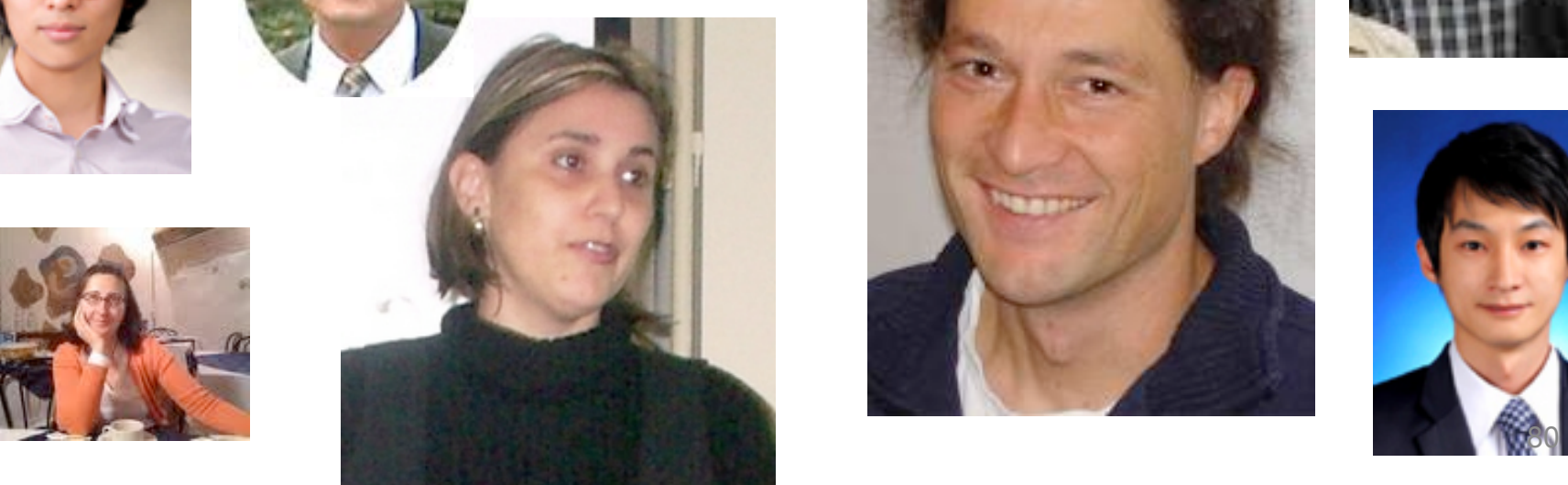

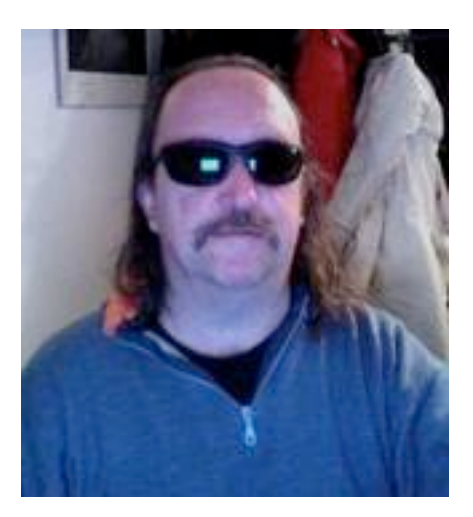

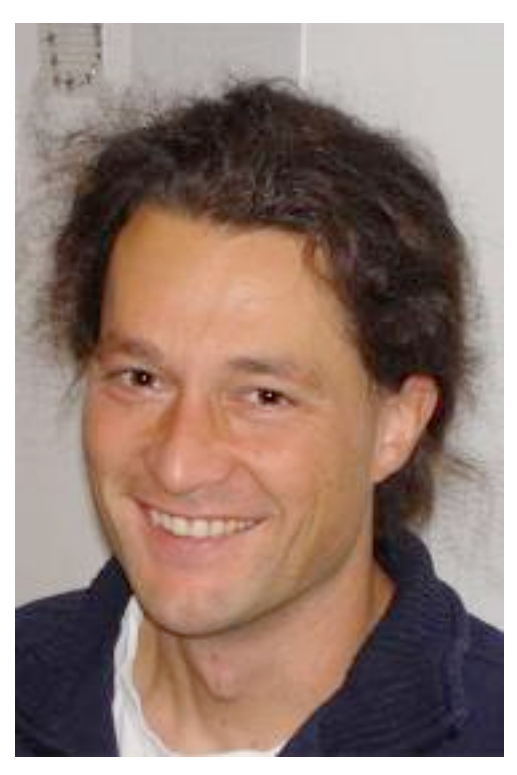

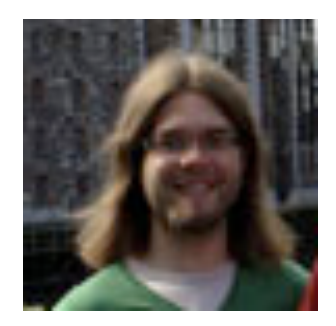

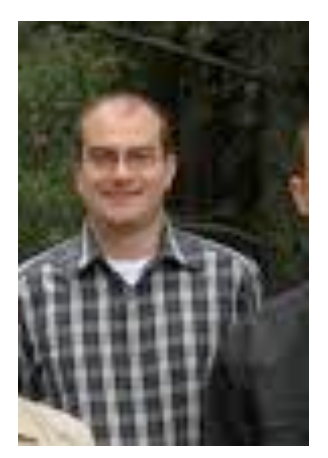

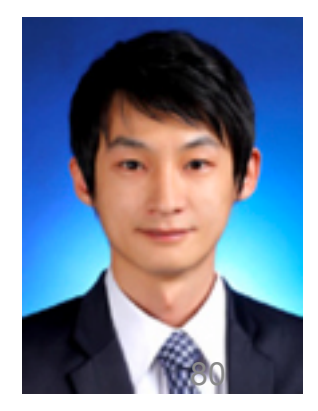

# **Dealing with legacy code**

## Legacy code often lacks tests

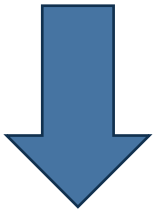

## **Techniques to make existing code testable**

# **The legacy code dilemma**

### **It works It doesn't hurt… so long as you don't want to change it**

When we change code, we should have tests in place

To put tests in place, we often need to change code

**Lack of tests** distinguishes legacy code from non-legacy code

Most of the fear involved in making changes to large software systems is **fear of introducing bugs** 

## **With tests, you can change (and improve) your code**

Without tests, you just don't know whether things are getting better or worse

Maria Grazia Pia, *INFN Genova* 

# **Legacy management strategy**

- 1. Identify change points
- 2. Find an inflection point
- 3. Cover the inflection point
	- a. Break external dependencies
	- b. Break internal dependencies
	- c. Write tests
- 4. Make changes
- 5. Refactor the covered code

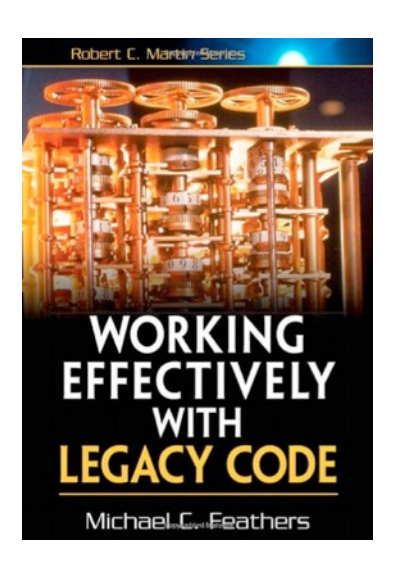

# **Test Covering**

### **A set of tests used to introduce an invariant on a code base**

- Usually cover a set of classes
- **•** Provide some "invariant" that let us know when we have changed the behaviour of our system
	- ‒ get that invariant before refactoring or adding new behavior
- Correctness is defined by original behaviour of the code base
	- ‒ *…but was the code base ever verified?*

# **Identify change point**

 **can't get this class in a test harness**

# **Inflection Point**

### **A narrow interface to a set of classes**

If anyone changes any of the classes behind an inflection point, the change is either detectable at the inflection point, or inconsequential in the application

## **Cover an inflection point**

# **Write tests for it** Hard point:

make it compile in a test harness

**Usually requires breaking dependencies** 

### **External dependencies | The Internal dependencies**

objects which we have to provide to setup the object we are creating *(e.g. in a constructor)* 

the class we want to cover creates its own objects internally

**ODE** Pia, *INFN Genova* thaol C. Foathors

Techniques for breaking dependencies

**Write tests Make changes Refactor** 

# **I can't get this class in a test harness**

- Objects of the class can't be created easily
- The test harness won't easily build with the class in it
- The constructor we need to use has bad side effects
- Significant work happens in the constructor, and we need to sense it

# **"Tricks" to make the class testable**

# **Irritating parameter**

**How am I going to construct these parameters for the test?** 

public class CreditValidator { public CreditValidator(RGHConnection **connection**, CreditMaster **master**, String validatorID) { ... } Certificate validateCustomer(Customer customer) throws InvalidCredit { ... Setting up network connection is not possible

```
Maria Grazia Pia, INFN Genova 
} 
... }
```
## **Solution to irritating parameter**  Irritating parameter: Solution 1

## Extract interface + create FakeConnection class **Extract interface + create FakeConnection class**

...

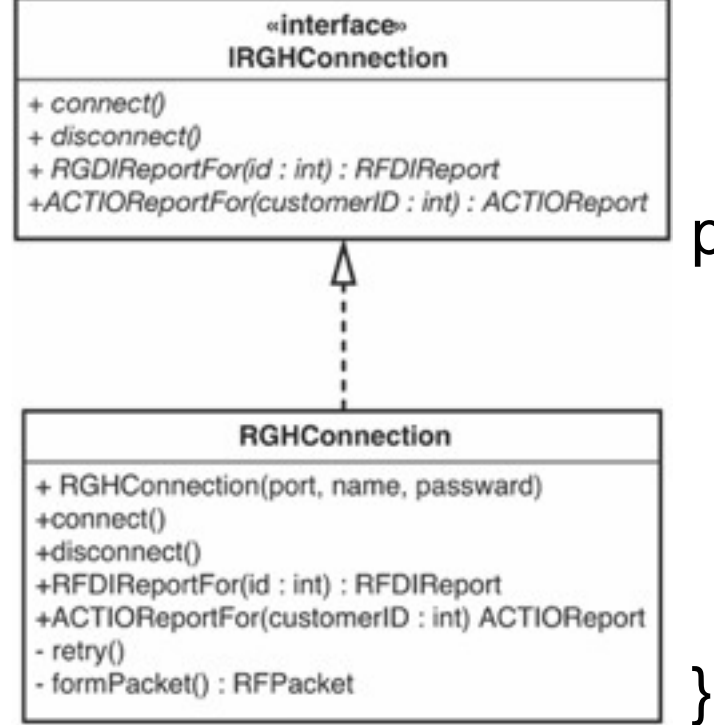

public class **FakeConnection** implements IRGHConnection {  $p \in \mathbb{R}$ public RFDIReport report; public void connect() {} public void disconnect() {}

# **Solutions for irritating parameter**

## **Pass null**

- ‒ If an object requires a parameter that is hard to construct
- ‒ If the parameter is used during your test execution an exception will be thrown
- ‒ You can then still reconsider to construct a real object

## Variant solution: **"null object"**

- ‒ A sibling to the original class with no real functionality
- ‒ Returns default values

# **Hidden dependency**

```
mailing list dispatcher::mailing list dispatcher()
  : service(new mail_service), status(MAIL_OKAY) 
{ 
const int client type = 12;
service->connect(); 
status = MAIL_OFFLINE; 
…} 
                                   The constructor 
                                  relies on the class 
                                     mail_service
```
*We don't want to initialize the mail\_service, because then we connect to the network and start sending actual mails...* 

# **Solution to hidden dependency**

## **Parameterize constructor**

mailing list dispatcher::mailing list dispatcher (mail\_service\* service) : status(MAIL\_OKAY)

## **Big improvement**

Allows for introducing a fake mail service

### $\triangleright$  Extract interface for mail service

 $\triangleright$  Introduce fake class that senses the things we do

# **Hidden method**

How do we write a **test for a private method**?

Two obvious solutions:

- Make the method **public**
- Change the private method to **protected** and then **subclass** it

**… and more No time to go into details** 

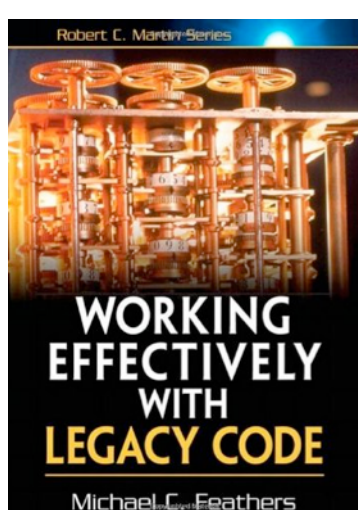

Maria Grazia Pia, *INFN Genova* 

# **Tip on software development**

• Most of these problems can be easily solved if we simply write tests as we develop our code

- **If a test is hard to write, that means that we have to find a different design which is testable Robert C. Manbry Ser**
- It is always possible

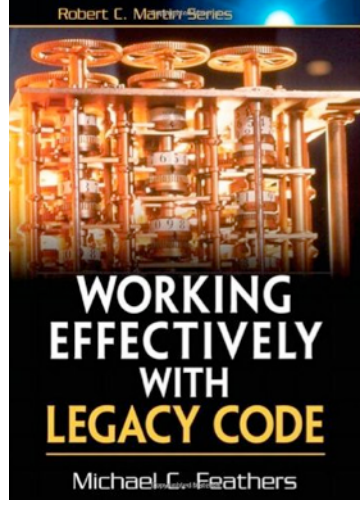

# **Provocative thought…**

### **Need to refactor legacy code due to:**

- Requirements change
- § Computing environment changes *(compilers, language standards…)*
- New technology becomes available

### **Need to refactor legacy code due to:**

- Laziness to adopt a sound software development process
- Sloppiness
- Refuse to invest in learning technology
- Contempt for good practices
- **Example 2** Lack of design and code reviews
- Lack of adequate mentoring

 $\blacksquare$ 

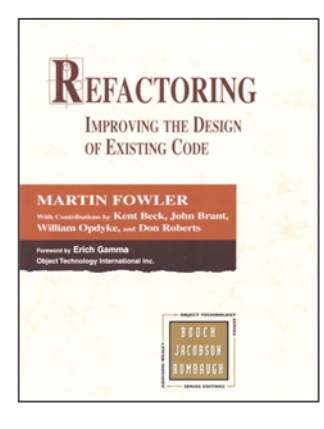

## **Books and other resources**

Martin Fowler et al. **Refactoring**: Improving the Design of Existing Code Addison-Wesley, 1999 http://www.refactoring.com/

Serge Demeyer, Stéphane Ducasse, Oscar Nierstrasz **Object Oriented Reengineering Patterns**  Morgan-Kaufmann, 2003

Revised 2008: http://www.iam.unibe.ch/~scg/OORP

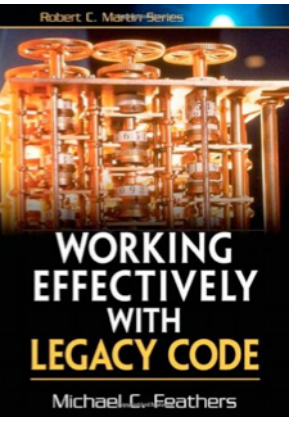

Micheal Feathers **Working Effectively with Legacy Code**  Prentice Hall, 2005

Maria Grazia Pia, *INFN Genova* 

# **Other useful books**

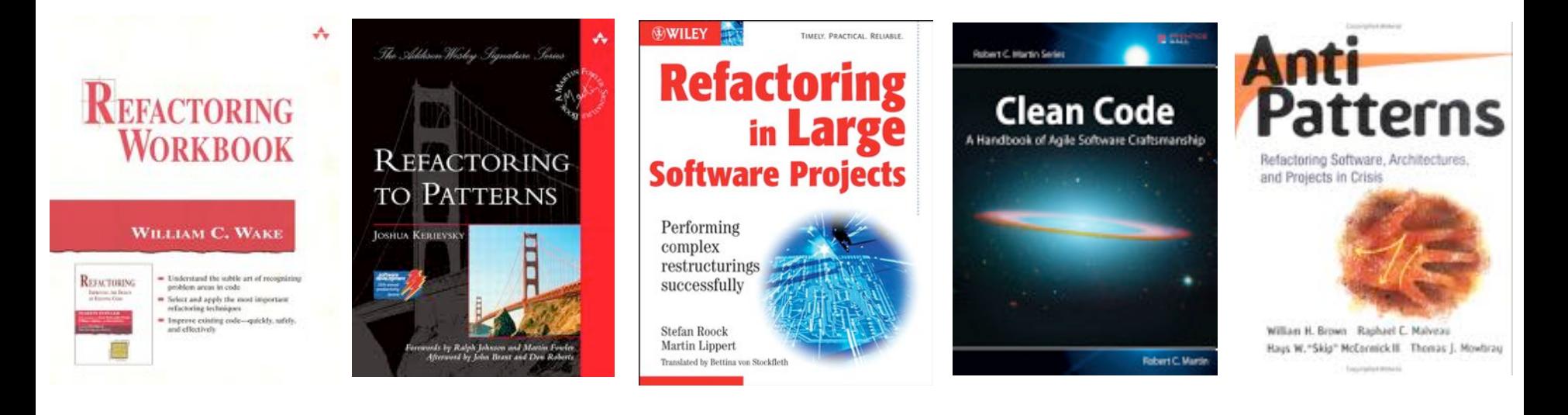

# **Get a mentor!**

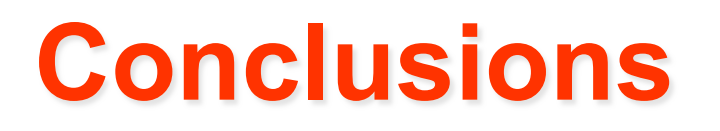

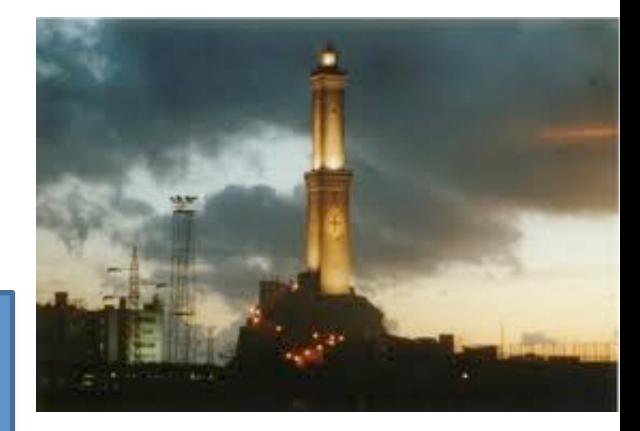

**Dealing with legacy code in a disciplined, effective way** 

### **Methods Techniques**  Sources for further learning

*But don't forget peculiarities of physics software!* 

Refactoring techniques and reengineering patterns contribute to improve **computational performance** and facilitate **software validation** (not only maintenance and evolution…)

# **Thorough testing is the key**

…but also sound background in OO methods, healthy software engineering practices and physics insight 97

Maria Grazia Pia, *INFN Genova* 

# **Hands-on exercises**

### **"Video store" example**

- ‒ M. Fowler, Refactoring, chapter 1
- **•** Simple problem domain
- **•** Practice a few refactoring techniques
- Learn the method
	- ‒ Write tests, change in small steps, test, change, test…
- *We'll figure out together how many steps we do as an exercise and how many we'll just review*

### **Photoelectric cross section in Geant4**

- A real life, physics refactoring
	- ‒ Shielded (as much as possible) from the complexity of Geant4
- Practice dealing with legacy code
- Apply refactoring techniques
- Appraise the benefits of refactoring

# **Post-conclusion**

## **Opportunities for real-life refactoring/reengineering projects after this school**

with expert guidance, mentoring

Acquire "good habits" Contribute to a widely used HEP tool Contribute to concrete scientific advancement Work will end up in journal publications

…beware that it would be real work